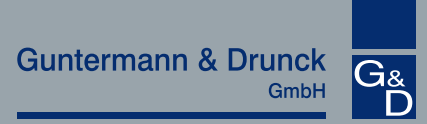

# VGA-KVM-Matrixswitches CATCenter NEO 7.3

### VGA-KVM-Matrixswitches

Matrix-Umschalter zur Bedienung und Administration mehrerer Rechner mit analogem Video über verteilte Arbeitsplätze

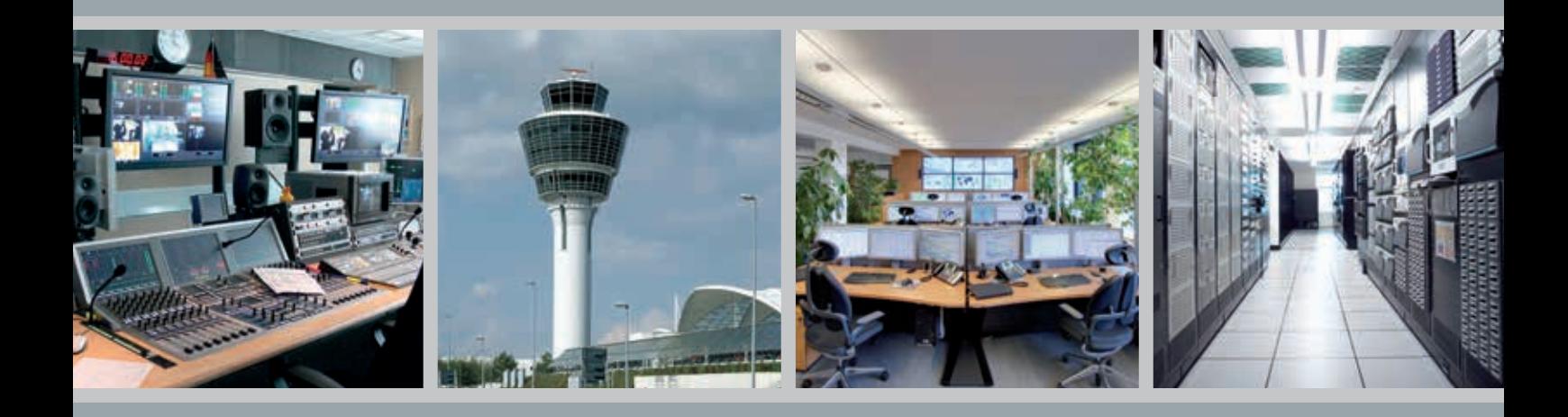

## Leading the way in digital KVM

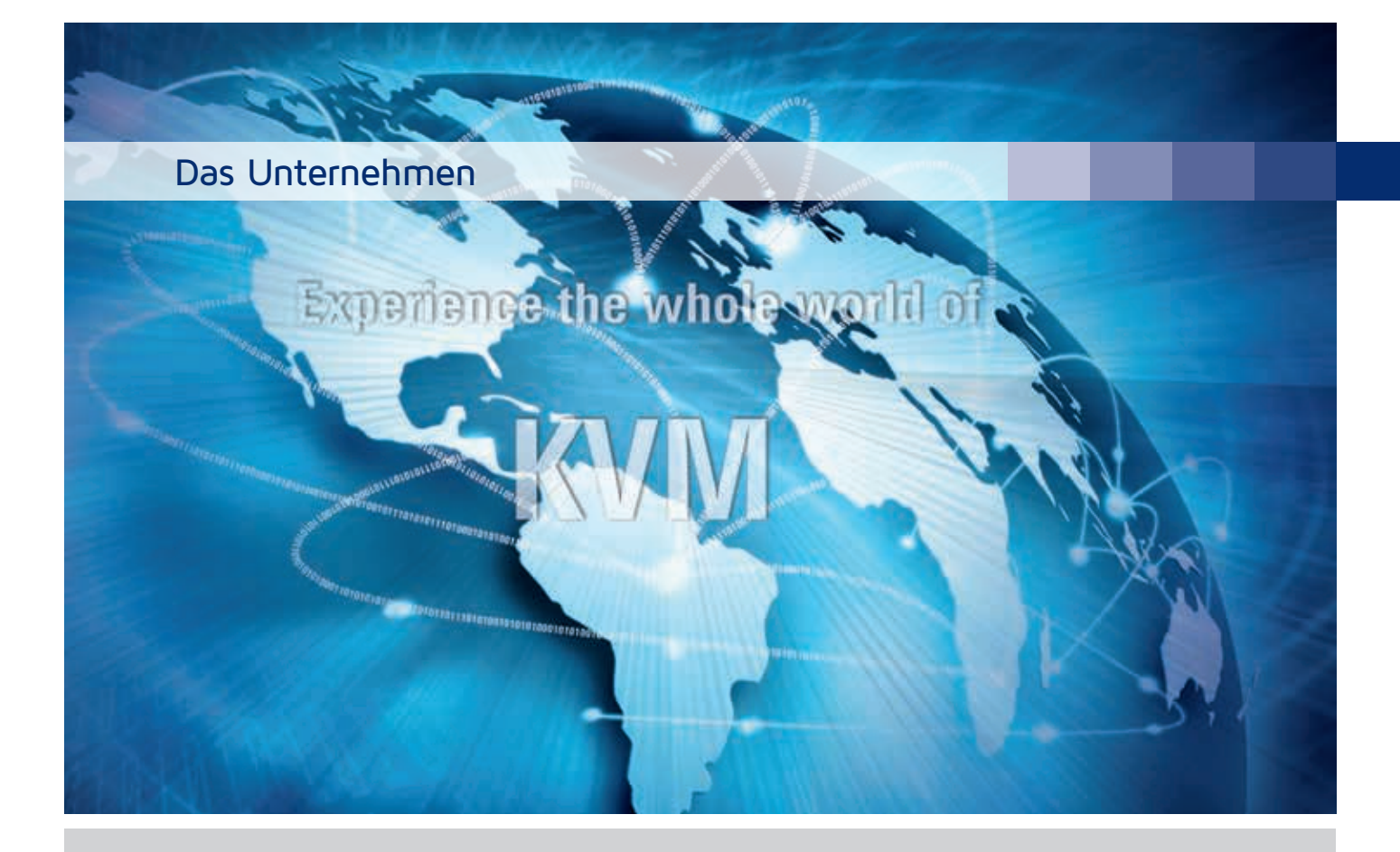

### Leading the way in digital KVM

Die Guntermann & Drunck GmbH zählt zu den führenden Herstellern digitaler und analoger KVM-Produkte für zahlreiche Kontrollraumanwendungen in der Flugsicherung, im Broadcast-Sektor, im maritimen Bereich sowie in der Industrieprozesskontrolle.

Mit einem leistungsstarken Produktportfolio bestehend aus KVM-Extendern, -Switches und -Matrixswitches bietet G&D seinen Anwendern höchsten Kundennutzen und einen echten Mehrwert. G&D verfügt über das breiteste KVM-Produktportfolio auf dem Markt. Alle G&D-Produkte sind selbst bei unterschiedlicher Merkmalsausprägung miteinander kompatibel und untereinander kombinierbar. Unsere KVM-Lösungen optimieren den IT-Einsatz und verbessern die Arbeitsbedingungen für Mensch und Maschine.

Unabhängig davon, wie unterschiedlich die Rahmenbedingungen einzelner KVM-Installationen sind, eins haben sie gemeinsam – den Bedarf an stabilen, zuverlässigen, benutzerfreundlichen und intuitiv zu bedienenden KVM-Systemen, die auch in Zukunft anpassungsfähig bleiben und mit Ihren Anforderungen wachsen.

Durch kurze Kommunikationswege ist G&D in der Lage, herausfordernde Problemstellungen zu lösen und zügig im Sinne des Kunden umzusetzen. Wir pflegen den direkten Kontakt und sind jederzeit persönlich ansprechbar. Wir agieren vorausschauend und behalten die Trends der Branche im Auge. Die von den Anwendern benötigten Funktionalitäten lassen wir zügig in die Produkte ein fließen. Der Maßstab, mit dem G&D misst, ist die Kundenzufriedenheit.

Wenn Sie die bestmögliche KVM-Lösung benötigen – dann vertrauen Sie auf G&D.

7.3

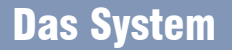

Die KVM-Matrixswitches CATCenter NEO ermöglichen die Bedienung von 32 - 64 Rechnern über 4, 8 oder 16 simultane Arbeitsplatzmodule.

Erweitert können bis zu 128 Arbeitsplätze auf bis zu 2048 Rechner zugreifen.

#### **Ein funktionsfähiges Minimal-System besteht aus den Komponenten:**

- 1 x Zentralmodul CATCenter NEO
- 1 x Rechnermodul CATpro2
- 1 x Arbeitsplatzmodul UCON
- 2 x CAT-Übertragungskabel (Typ 5, 6, 7)

Durch den Einsatz der entsprechenden Module (UCON / CATpro2) können die CATCenter NEO **folgende Signale**  handhaben:

- Keyboard/Mouse [USB, PS/2, DEC-PS/2, SUN-USB-DE, SUN-USB-US]
- Video [VGA, DVI (serverseitig)]
- Audio

Der CATCenter NEO steht als Variante für 4, 8 oder 16 Arbeitsplätze zur Verfügung.

## Highlights/System

### **Video**

- Kombination von Switch und Extender in einem System
- Automatische Bildoptimierung pro Strecke Arbeitsplatzmodul-Rechnermodul
- Übertragung bis zu 300 m über CAT-Kabel bei maximaler Auflösung
- Integration einzelner DVI-Rechner über CATpro2-DVI-Audio-UC

#### **Signale**

- Umschaltung von Audio-Signalen
- PS/2- und USB-Keyboard-/Mouse Unterstützung

#### **Erweiterung**

- erweiterbar bis zu 2048 Rechnern und 128 Arbeitsplätzen
- erweiterbar mit Power-Switching-Komponente
- Erhöhung der Systemreichweite um bis zu 10.000 m über Lichtwellenleiter
- Firmware-Erweiterung für Multi-Monitor Arbeitsplätze (TS-Funktion)
- Firmware-Erweiterung zum Verschieben/Holen eigener oder fremder Bildschirminhalte (Push-Get-Funktion)
- Firmware-Erweiterung zur Vorbereitung der Umschaltung über Netzwerk (IP-Control-API)

#### **Netzwerk / Kommunikation / Sicherheit**

 $\mathsf{VGA}\left\lVert \bigoplus_{i=1}^\infty \left\lVert \bigoplus_{i=1}^\infty \left\lVert \bigoplus_{i=1}^\infty \left\lVert \mathsf{WFB}_i \right\rVert \right. \right.$   $\mathsf{LAN}\left\lVert \bigoplus_{i=1}^\infty \left\lVert \bigoplus_{i=1}^\infty \left\lVert \bigoplus_{i=1}^\infty \left\lVert \bigoplus_{i=1}^\infty \left\lVert \bigoplus_{i=1}^\infty \left\lVert \bigoplus_{i=1}^\infty \left\lVert \bigoplus_{i=1}^\infty \left\lVert \bigoplus_{i=$ 

If

- abschaltbarer Zugangsschutz und Benutzerverwaltung
- automatisches Erkennen und Anzeigen der
- **Systemarchitektur** zweifacher Netzwerkanschluss
- Konfiguration per Web-Interface
- Unterstützung externer Authentifizierung per LDAP, Active Directory, TACACS+, Radius
- Unterstützung einer text-basierten Mediensteuerung über TCP/IP, z. B. AMX- und Crestron-Steuerung; Monitoring-Werte können ebenso an AMX- oder Crestron-Streuerung übermittelt werden
- redundante Spannungsversorgung

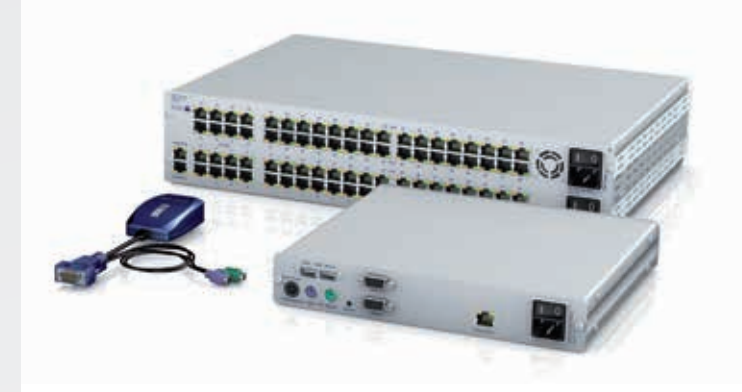

**Guntermann & Drunck** GmbH

## Highlights Monitoring / SNMP

**Funktion:** CATCenter NEO Statusinfos erhalten **Bedienung über:** Web-Interface/SNMP **Wirkungsbereich:** 1 Cluster

Das Überwachungsfeature "CCNEO-Monitoring" ermöglicht es, den Systemstatus von G&D Geräten zu ermitteln. Diese Informationen stehen über das Web-Interface des jeweiligen Gerätes zur Verfügung und können darüber hinaus auch versendet (SNMP Trap) oder abgefragt (SNMP GET) werden.

Die Monitoring-Funktion und SNMP-Trap und -Agent sind Bestandteil des Lieferumfangs.

Im Informationsbereich werden sowohl die durchgeführten Konfigurationen als auch die ermittelten Statuswerte des Gerätes angezeigt.

Folgende Statuswerte können per SNMP-GET abgefragt werden:

- Status des Gerätes (online/offline)
- Hauptspannungsversorgung-Gerät
- Redundanzspannungsversorgung-Gerät
- Temperatur des Gerätes
- Status beider Netzwerke
- Stromstärke und Spannung

Verschiedene Benutzeraktivitäten, wie z.B. Änderungen des Schaltzustands der Matrix oder Anmelde-/Abmeldeversuche eines Benutzers werden von der Matrix automatisch per SNMP-Trap versendet. Mit Hilfe eines entsprechenden Receivers können die Informationen empfangen und protokolliert werden. Zusätzlich können die Meldungen von der Matrix einem Syslog-Server zur Verfügung gestellt werden. Die Benutzeraktivitäten wurden dem im Syslog-Standard festgelegten Level '6: Informational (Info)' zugeordnet.

Unter anderem können folgende Meldungen zu Benutzeraktivitäten per Syslog und/oder SNMP-Trap versendet werden:

- An-/Abmeldung von Benutzern an Konsolen
- fehlgeschlagene Benutzeranmeldungen
- Targetverbindung hergestellt / getrennt
- Targetverbindung fehlgeschlagen

Diese Informationen stehen darüber hinaus auch für die Steuerung des System über eine Mediensteuerung zur Verfügung. Zur Ermittlung des Schaltzustandes kann diese die obigen Werte textbasiert über TCP/IP abfragen. Für die Nutzung dieser Funktionalität ist die Freischaltung der Option "IP-Control-API" im CATCenter notwendig.

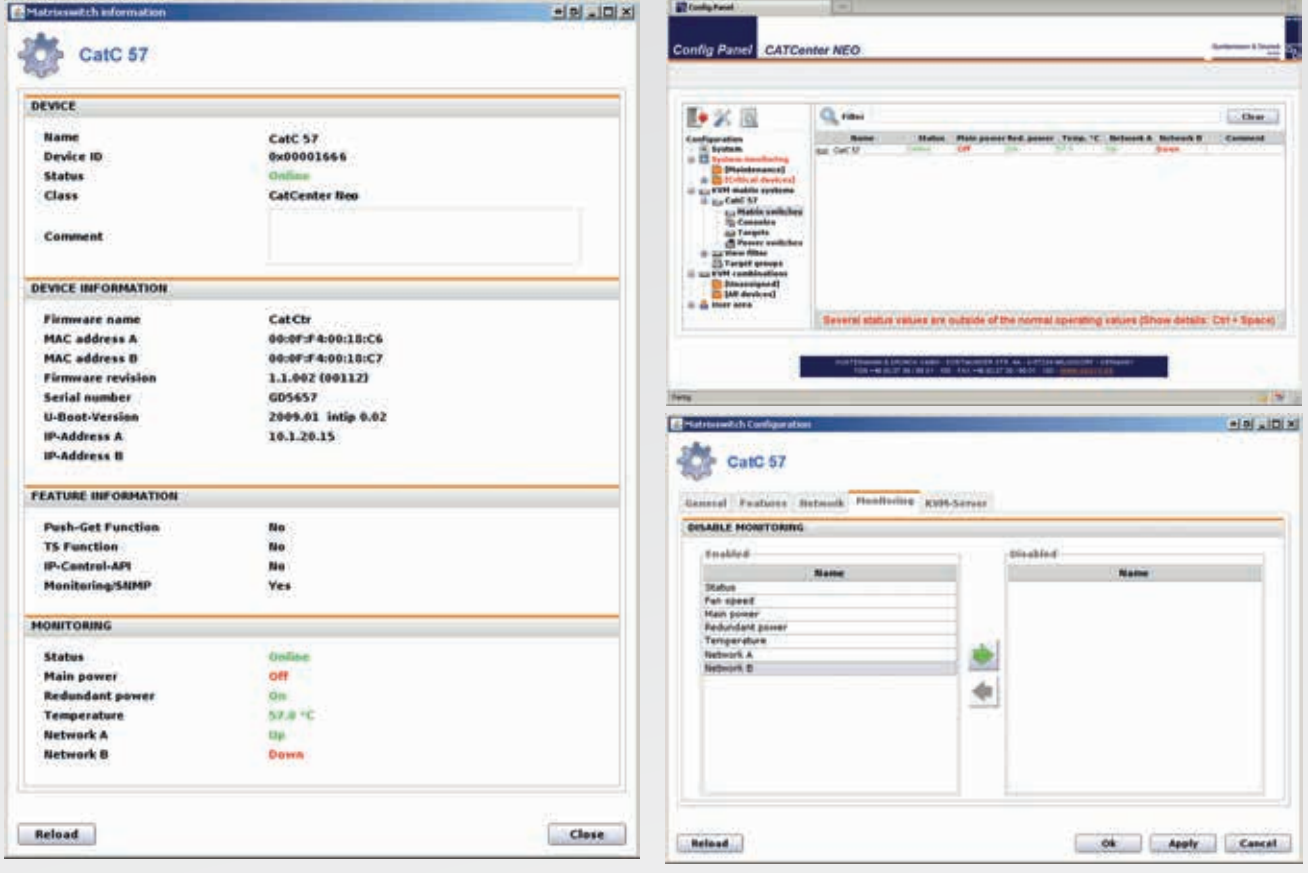

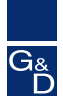

## Features

#### **Video**

- Videoauflösung VGA bis 1920 x 1440 @ 75 Hz
- Farbmodus VGA 24 Bit
- Videoauflösung über IP max. 1920 x 1200 bei 60 Hz nach VESA CVT-RB
- Farbmodus digital 8 Bit (mit UCON-IP-NEO)
- automatische Videoeinstellung mit Möglichkeit der individuellen Anpassung
- Übertragungslänge Rechnermodul zum Arbeitsplatzmodul 300 m über CAT-Kabel

### **Audio**

- unidirektionale Übertragung von Audiosignalen (Rechner zum Arbeitsplatz)
- Auflösung 24Bit digital
- Bandbreite 22 kHz / Abtastrate 48 kHz

## **Einsatz**

Die CATCenter NEOs sind für den Einsatz in Anwendungen mit hoher Benutzer- und Rechneranzahl und entsprechend vielen simultanen Zugriffen konzipiert. Diese Anwendungen können auch standortübergreifend sein.

Durch ihre Modularität können sie sich sowohl funktional auch als quantitativ an wachsende Anforderungen anpassen. Einsatzgebiete finden sich z.B. in der Administration großer Serverräume, Leitwarten oder Ü-Wagen.

## Anwendungsskizze

### **Gerät**

- greift als Hardware-Umschalter nur auf die Standard-Schnittstellen der Rechner zu
- benötigt keine Softwareinstallation
- als Desktop-Variante inkl. 19"-Rackmount-Kit erhältlich
- werden für höchste Störfestigkeit in einem Aluminiumgehäuse geliefert
- redundante Spannungsversorgung
- Hot-Plug der Systemkomponenten
- Stay-alive-Funktion der Server
- optionale Integration von schaltbaren Powerleisten (Hardboot CCX)

Hauptunterscheidungsmerkmale zu anderen kompakten KVM-Matrixswitches sind:

- die Fähigkeit zur Audio-Umschaltung
- Konfiguration über Webinterface
- alle Modelle mit Netzwerkanschluss
- maximale Anzahl von 128 Arbeitsplätzen

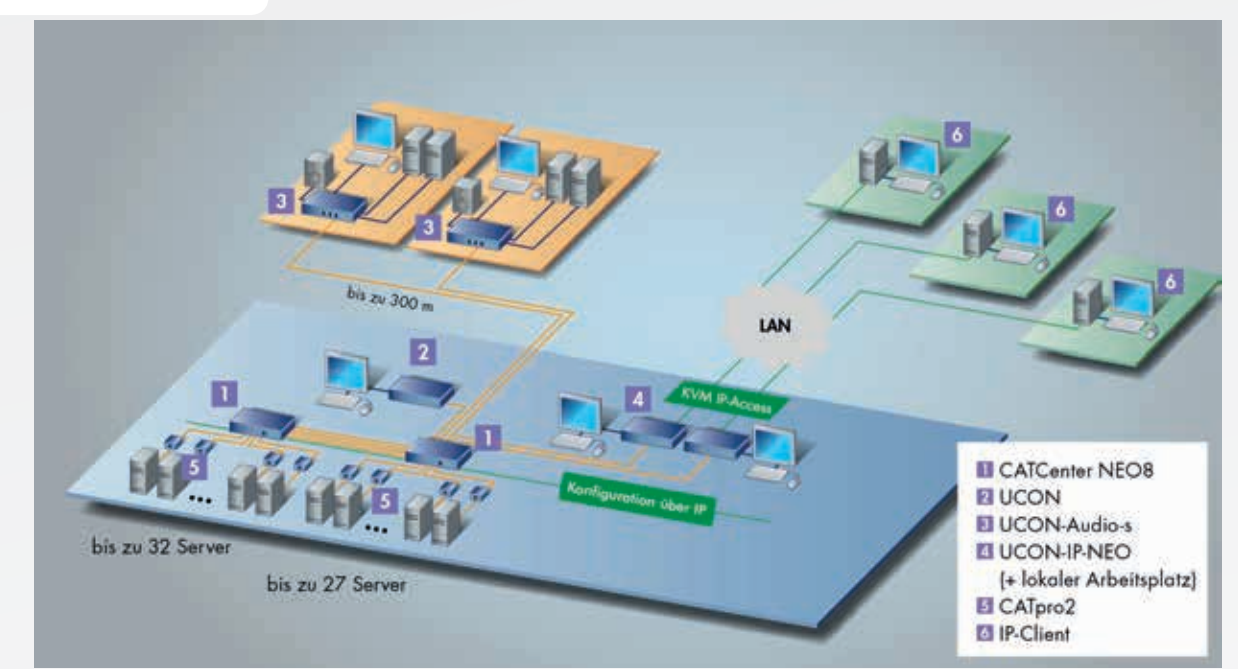

## Varianten

### **Bauform**

Die CATCenter NEO werden als Desktop-Geräte geliefert. Ein 19"-Rackmount-Satz wird beigelegt.

VGA-KVM-Matrixswitches

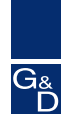

## CATCenter NEO4

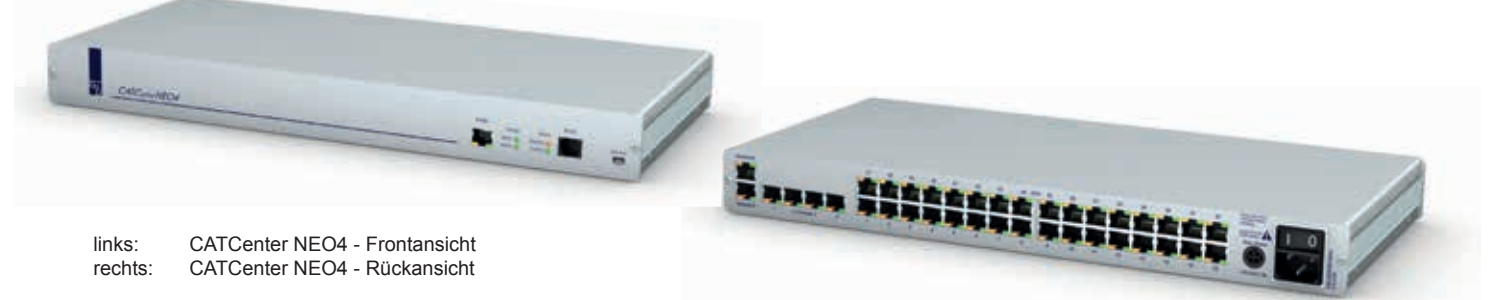

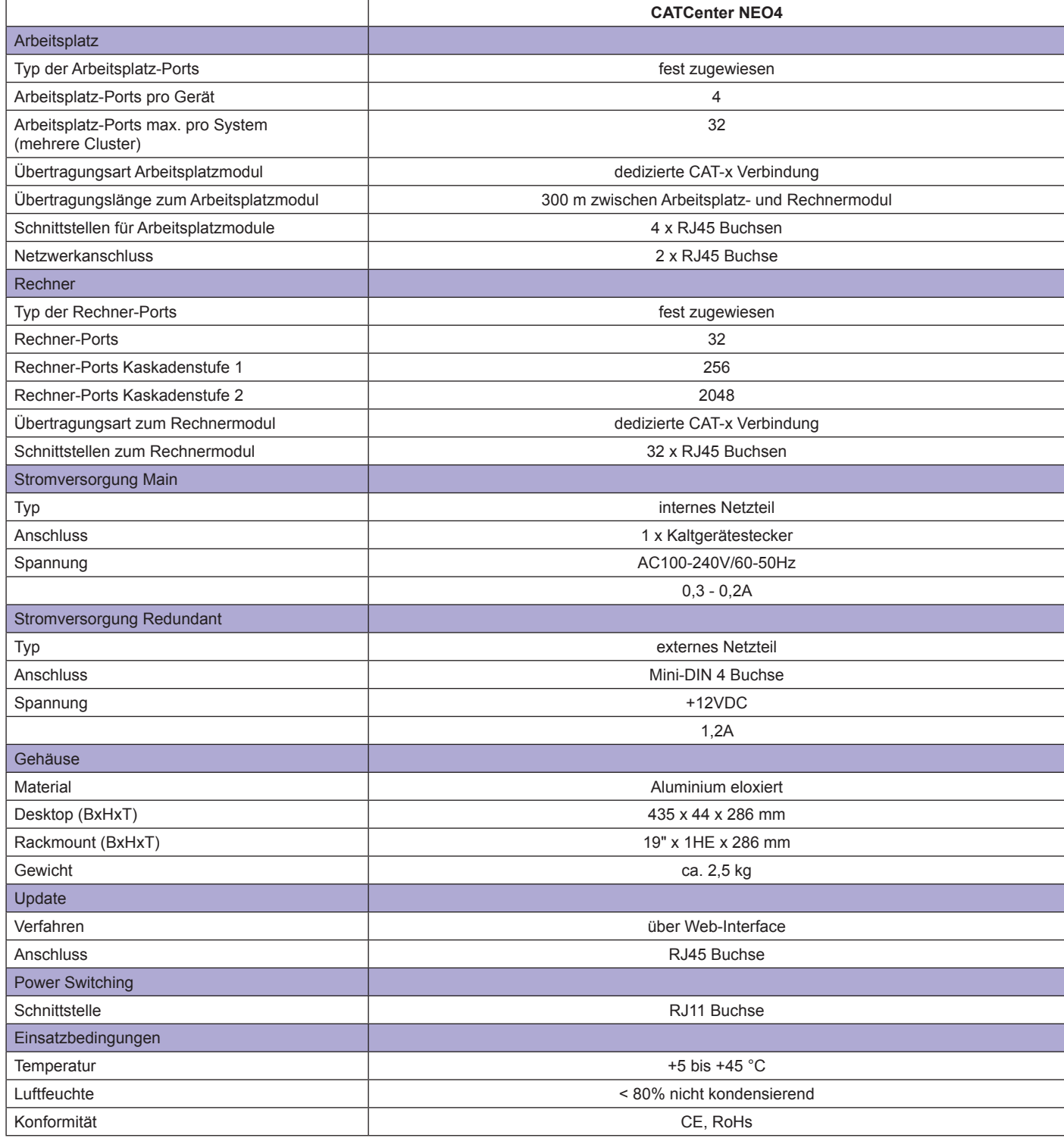

VGA-KVM-Matrixswitches

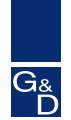

## CATCenter NEO8

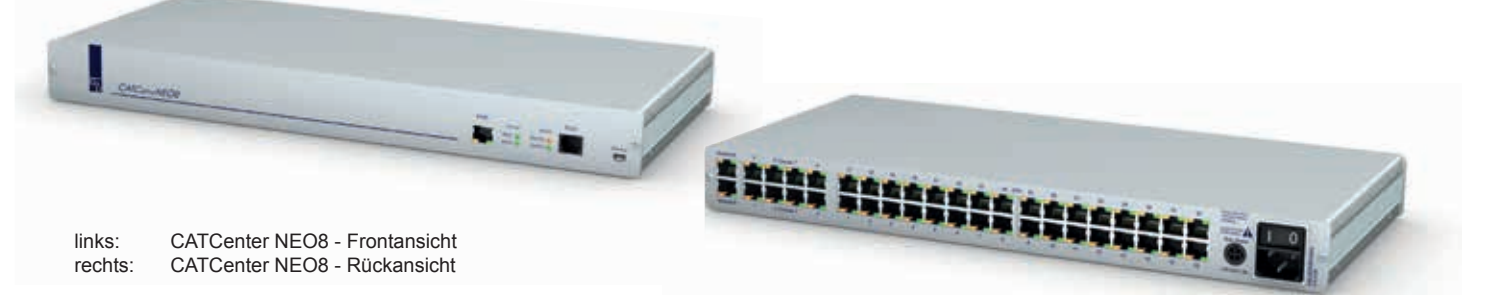

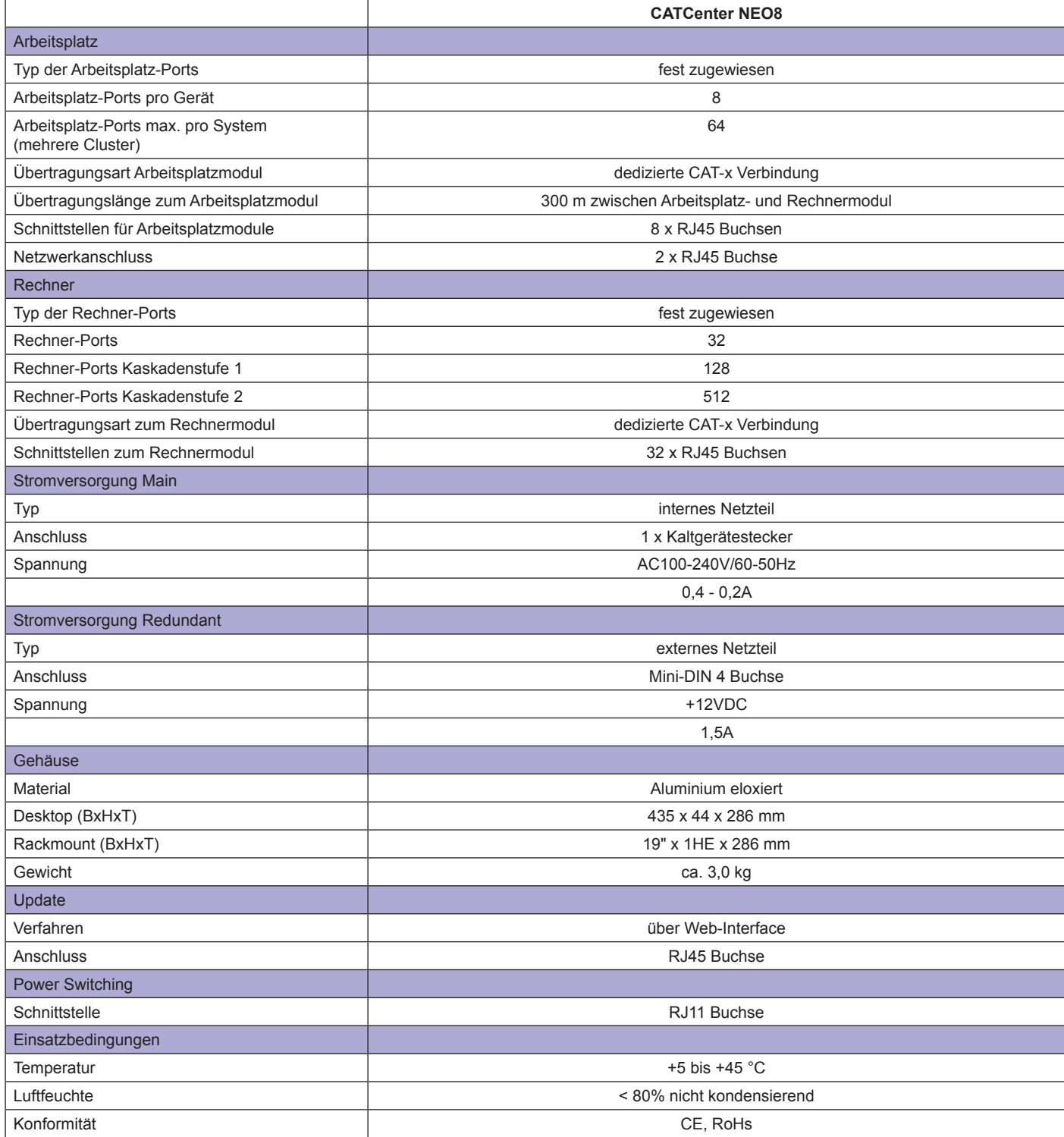

VGA-KVM-Matrixswitches

 $G_{\overset{8}{D}}$ 

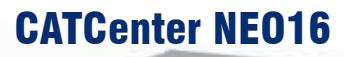

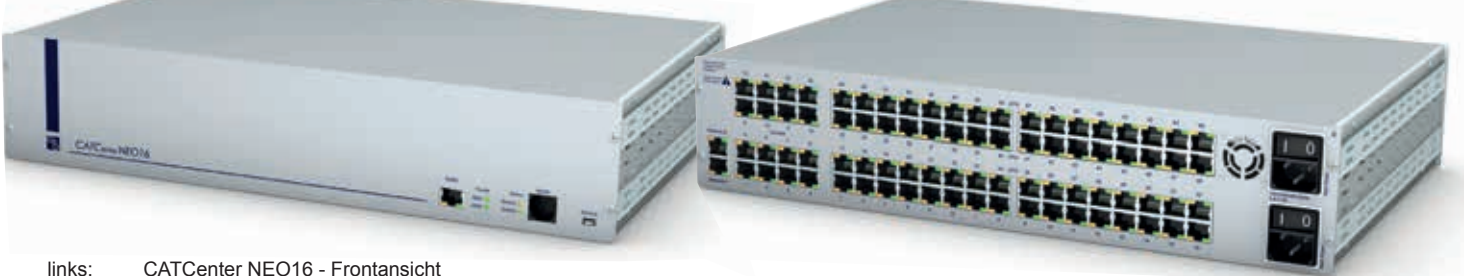

links: CATCenter NEO16 - Frontansicht<br>rechts: CATCenter NEO16 - Rückansicht CATCenter NEO16 - Rückansicht

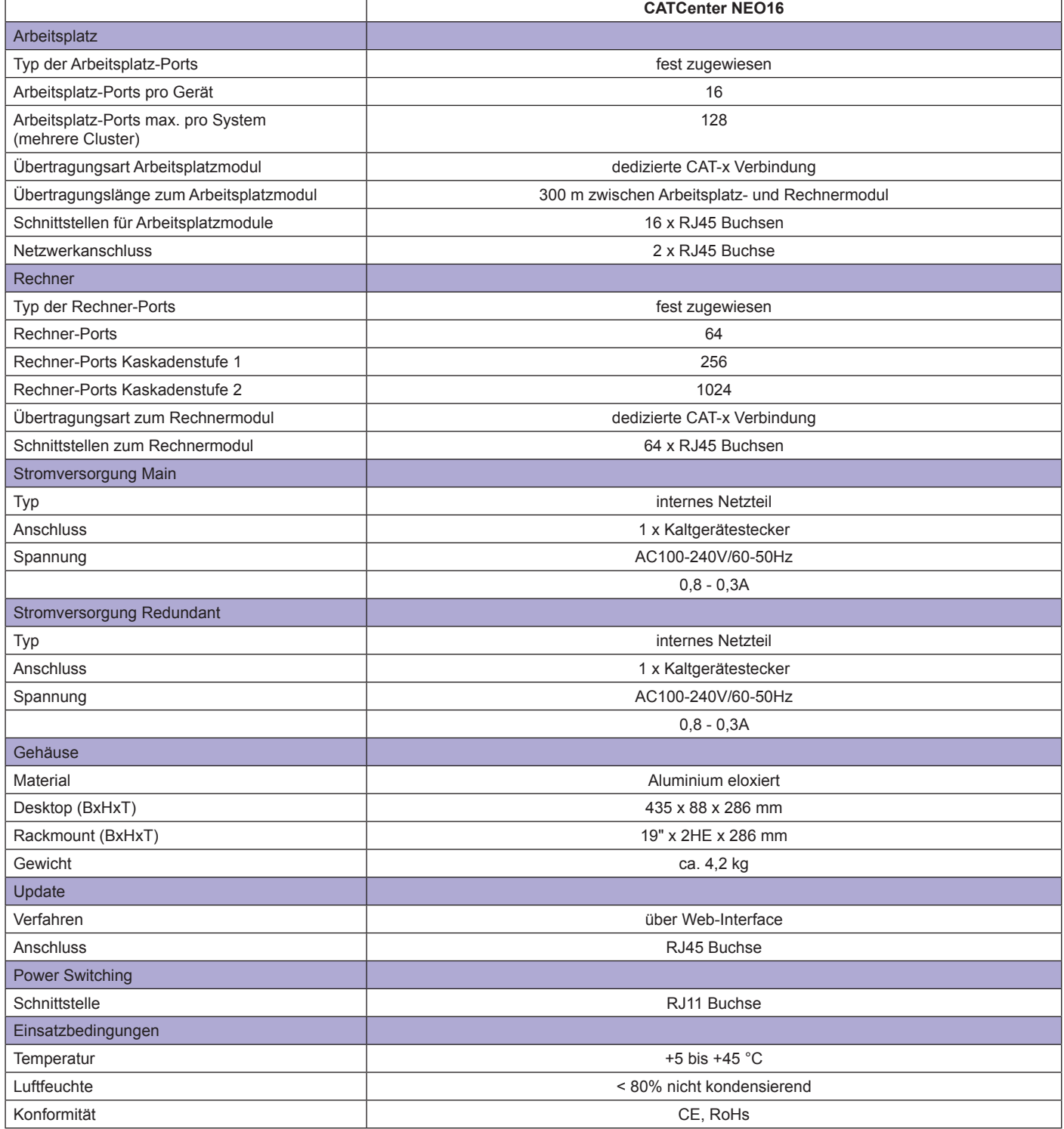

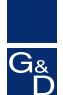

## Rechnermodul

Die Rechnermodule CATpro2 verbinden die externen Rechnerschnittstellen Keyboard, Video, Mouse und Audio mit dem Matrixswitch System.

7.3

Die CATpro2 führen die entsprechenden Signale zusammen, bereiten sie auf und leiten sie über CAT-Kabel zum KVM Matrixswitch.

Die CATpro2 verfügen über eine Unique-ID, welche die Identifikation innerhalb eines Switching-Systems sicherstellt.

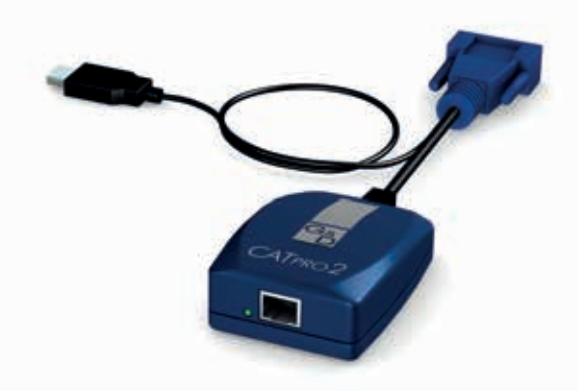

CATpro2-USB

## Legende

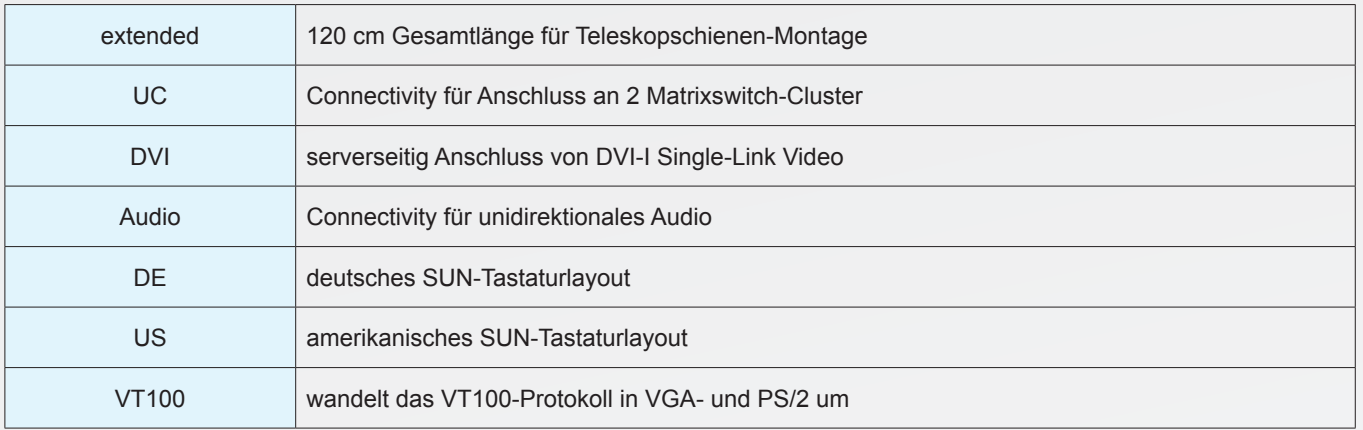

VGA-KVM-Matrixswitches

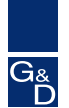

## Rechnermodul | Standard

Standardvariante für folgende Signale:

- VGA<br>• Keyb
- Keyboard/Mouse PS/2, PS/2-DEC, USB oder SUN-USB (DE/US)

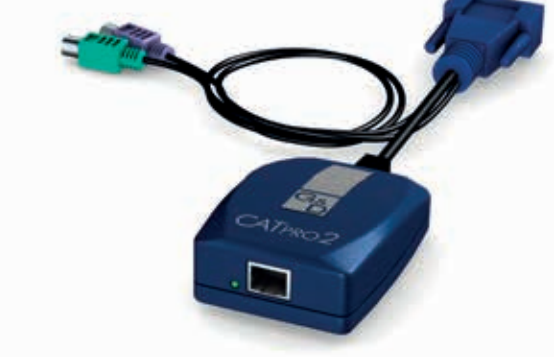

CATpro2-PS/2

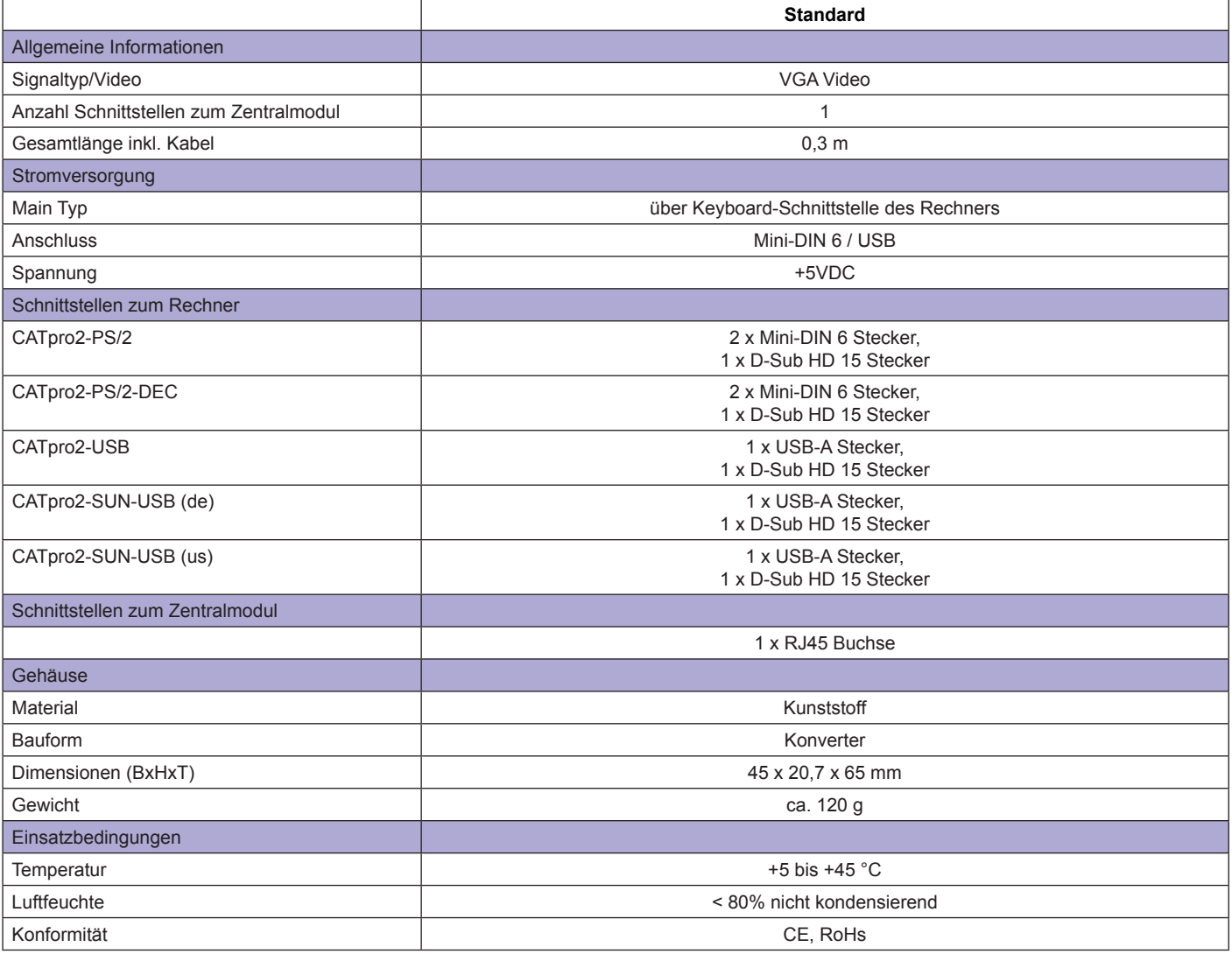

VGA-KVM-Matrixswitches

i8

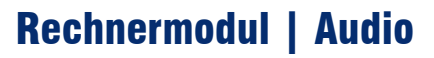

Standardvariante mit Audio-Unterstützung für die Signale:

- VGA<br>• Keyh
- Keyboard/Mouse PS/2, USB oder SUN-USB (DE/US)<br>• Audio (Line Out)
- Audio (Line Out)

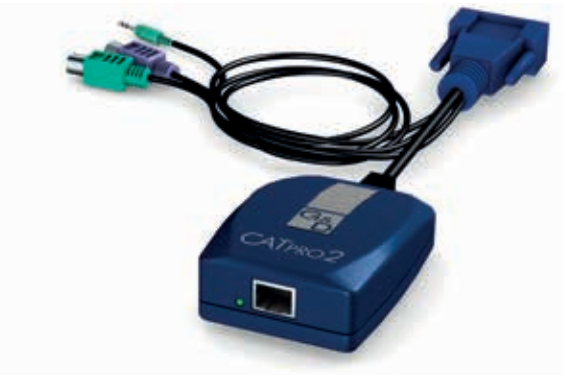

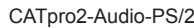

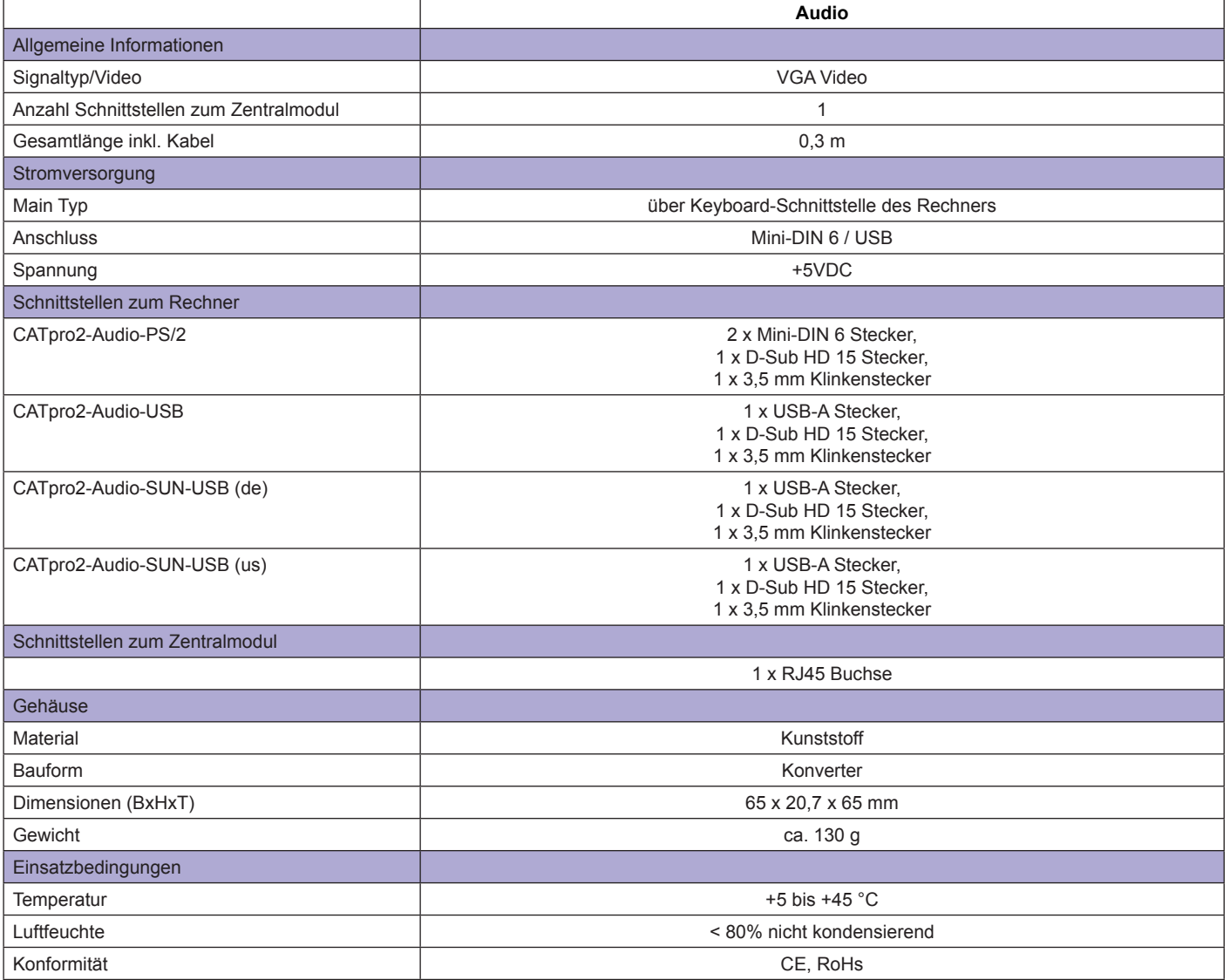

lG )<br>၂<br>၁

## Rechnermodul | DVI-A

Standardvariante für die Signale:

- DVI-A
- Keyboard/Mouse PS/2, USB

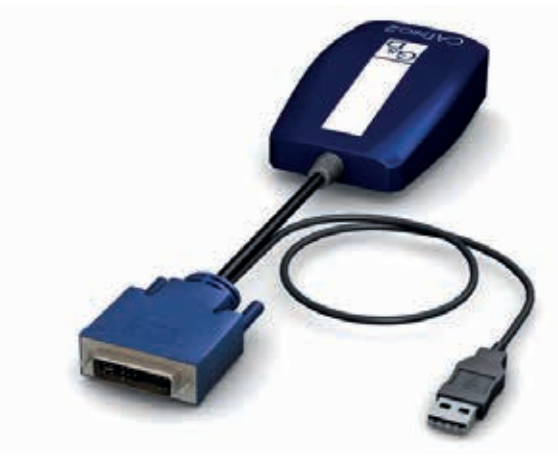

CATpro2-DVI-A-USB

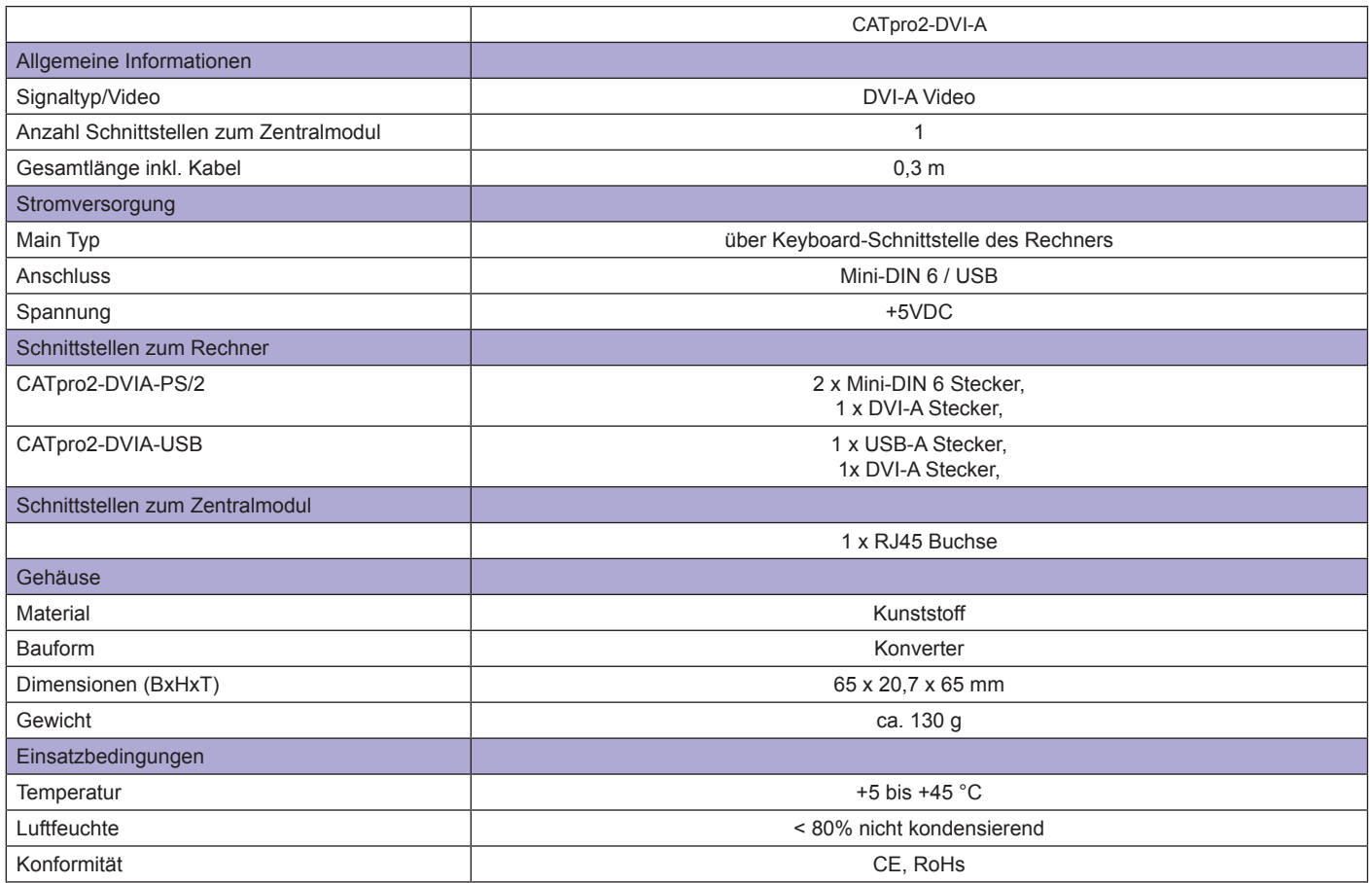

VGA-KVM-Matrixswitches

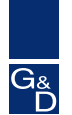

## Rechnermodul | UC

Dual-Variante zum Anschluss eines Rechners an zwei Matrixswitch-Cluster für die Signale:

- VGA<br>• Kevb
- Keyboard/Mouse PS/2, USB oder SUN-USB (DE/US)

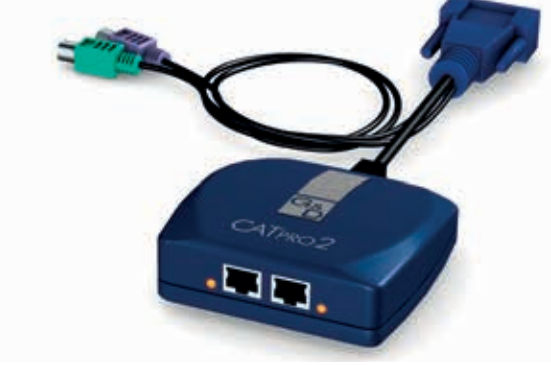

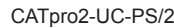

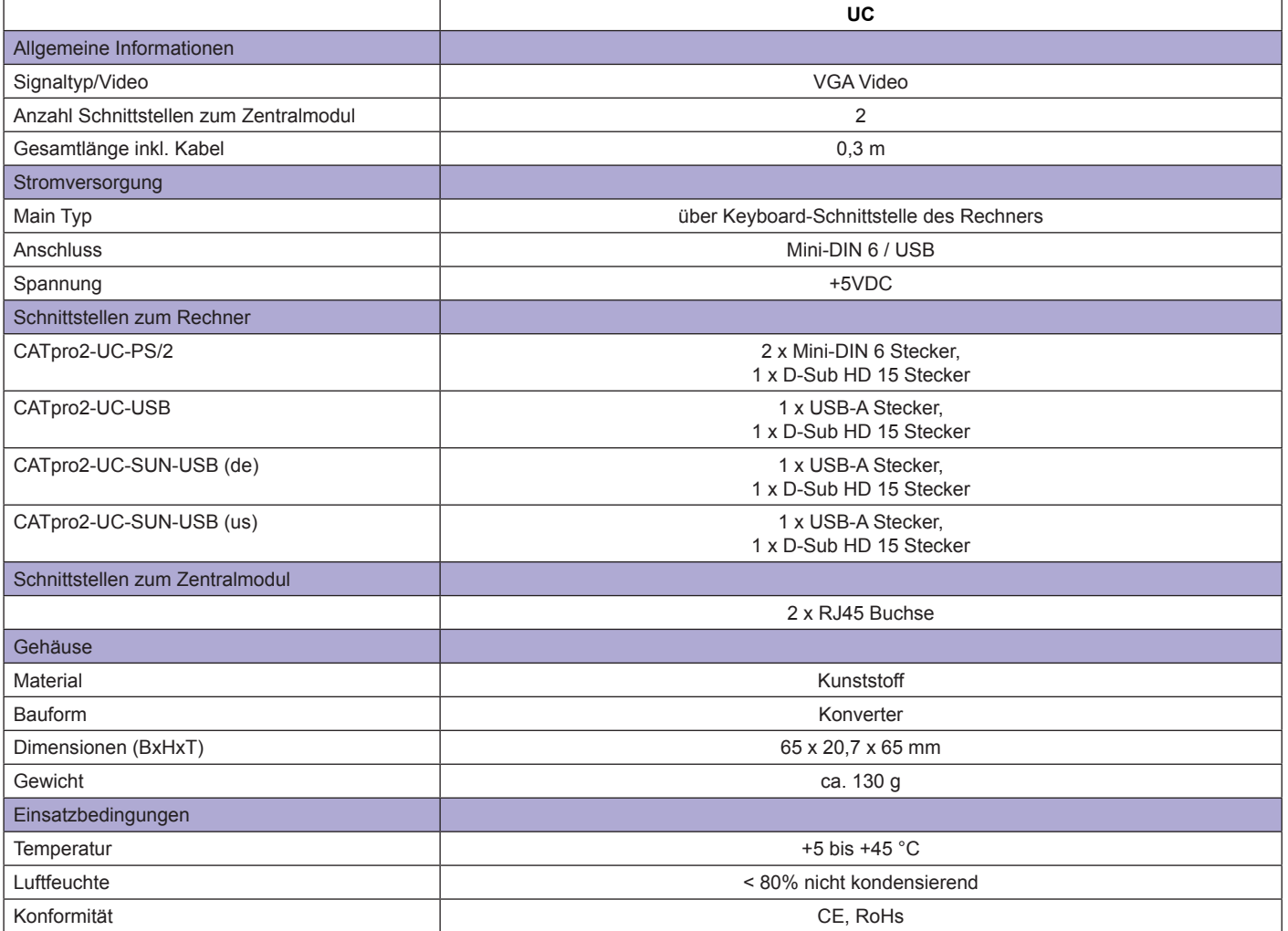

7.3

 $\overline{\mathsf{C}}$  $\overline{8}$ 

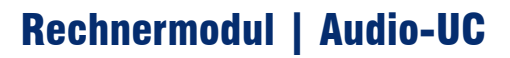

Dual-Variante mit Audio-Unterstützung zum Anschluss eines Rechners an zwei Matrixswitch-Cluster für die Signale:

- VGA<br>• Kevb
- Keyboard/Mouse PS/2, USB oder SUN-USB (DE/US)
- Audio (Line Out)

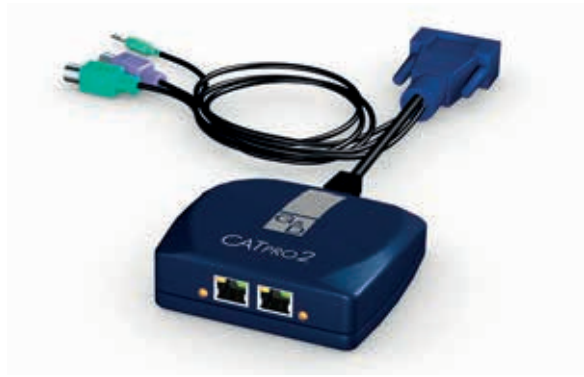

CATpro2-Audio-UC-PS/2

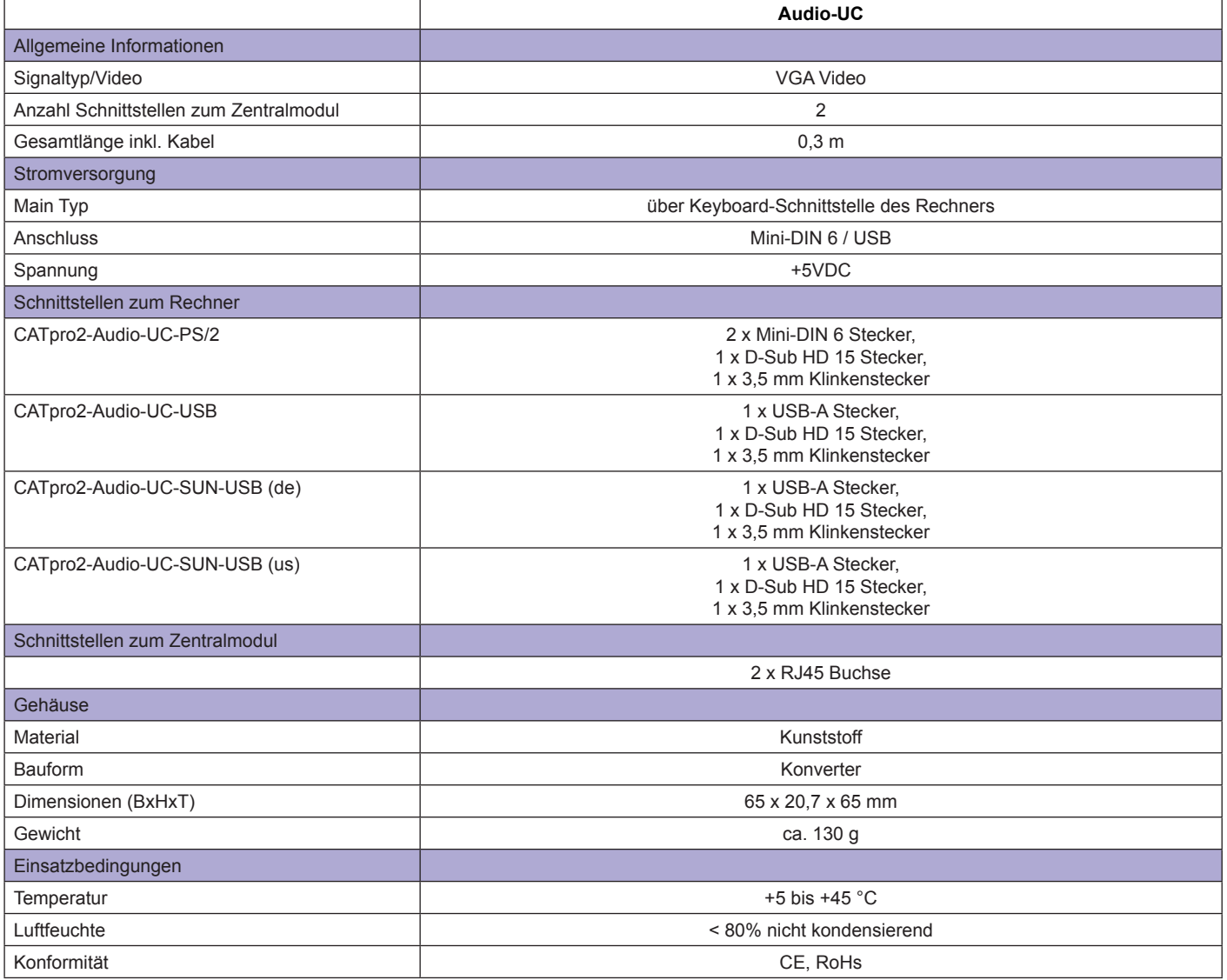

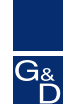

## Rechnermodul | extended

Standardvariante mit verlängertem Anschlusskabel für Teleskopschienen- Einbau von rack-montierten Servern (Gesamtlänge von Gehäuse und Kabel = 120 cm) für die Signale:

7.3

- VGA
- Keyboard/Mouse PS/2, PS/2-DEC, USB oder SUN-USB (DE/US)

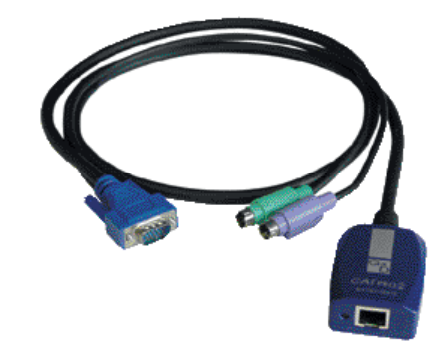

#### CATpro2-extended-PS/2

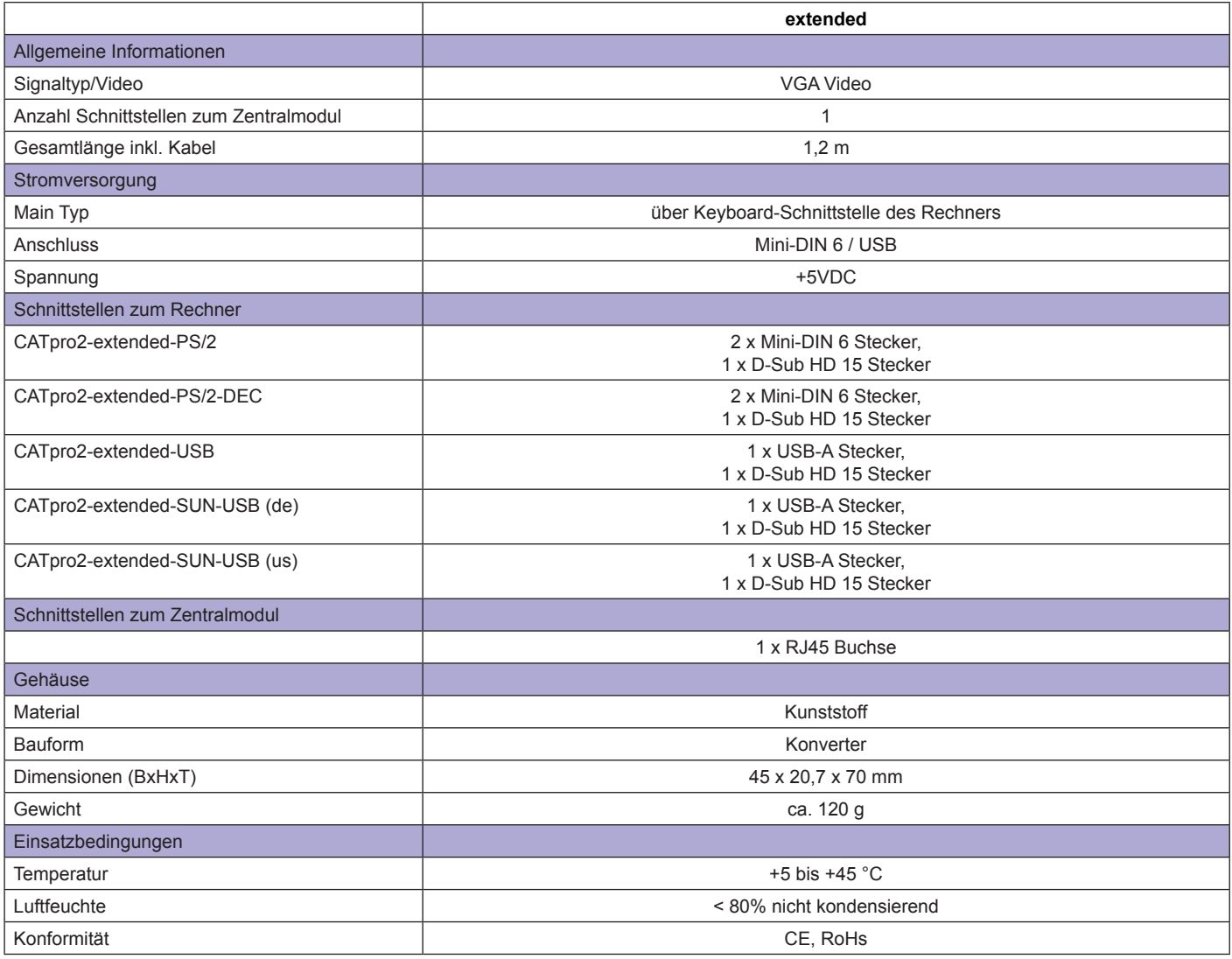

7.3

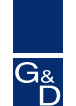

## Rechnermodul | extended-UC

Dual-Variante zum Anschluss eines Rechners an zwei Matrixswitch-Cluster mit verlängertem Anschlusskabel für Teleskopschienen- Einbau von rack-montierten Servern (Gesamtlänge von Gehäuse und Kabel = 120 cm) für die Signale:

- VGA
- Keyboard/Mouse PS/2, USB

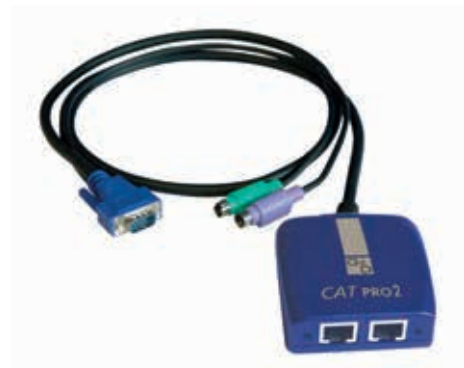

CATpro2-extended-UC-PS/2

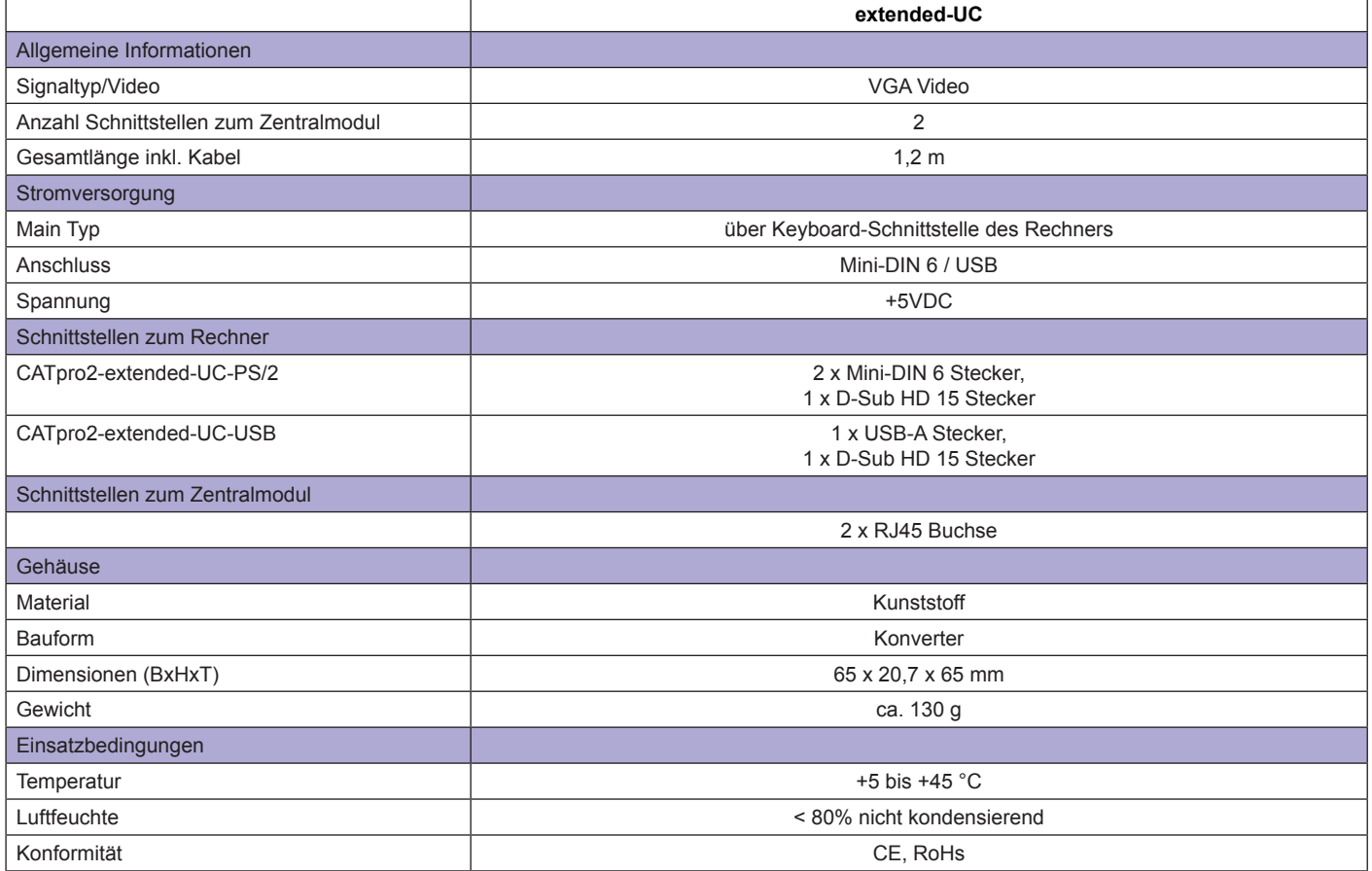

7.3

8

## Rechnermodul | DVI-Audio-UC

Variante für die Einbindung von Rechnern mit DVI Single-Link Video bei Auflösungen bis 1920 x 1200 @ 60 Hz. Konvertiert aktiv DVI auf VGA. Standardmäßig als Dual-Modul mit Audio-Unterstützung zum Anschluss an zwei Matrixswitch-Cluster ausgelegt. Verfügbar für die Signale:

- DVI Single-Link
- Keyboard/Mouse USB oder SUN-USB (DE/US)<br>• Audio (Line Out)
- Audio (Line Out)

Die Audio-Funktionalität wird ausschließlich vom CATCenter NEO unterstützt.

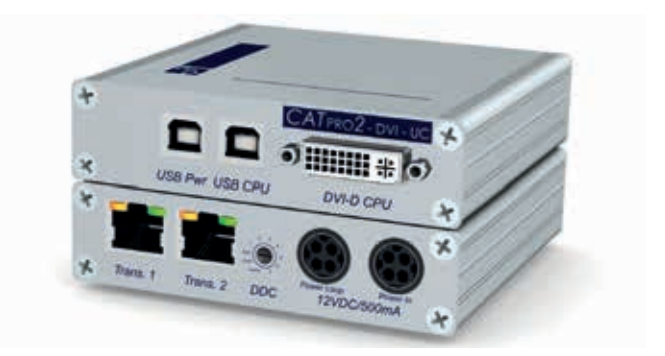

CATpro2-DVI-Audio-UC-USB

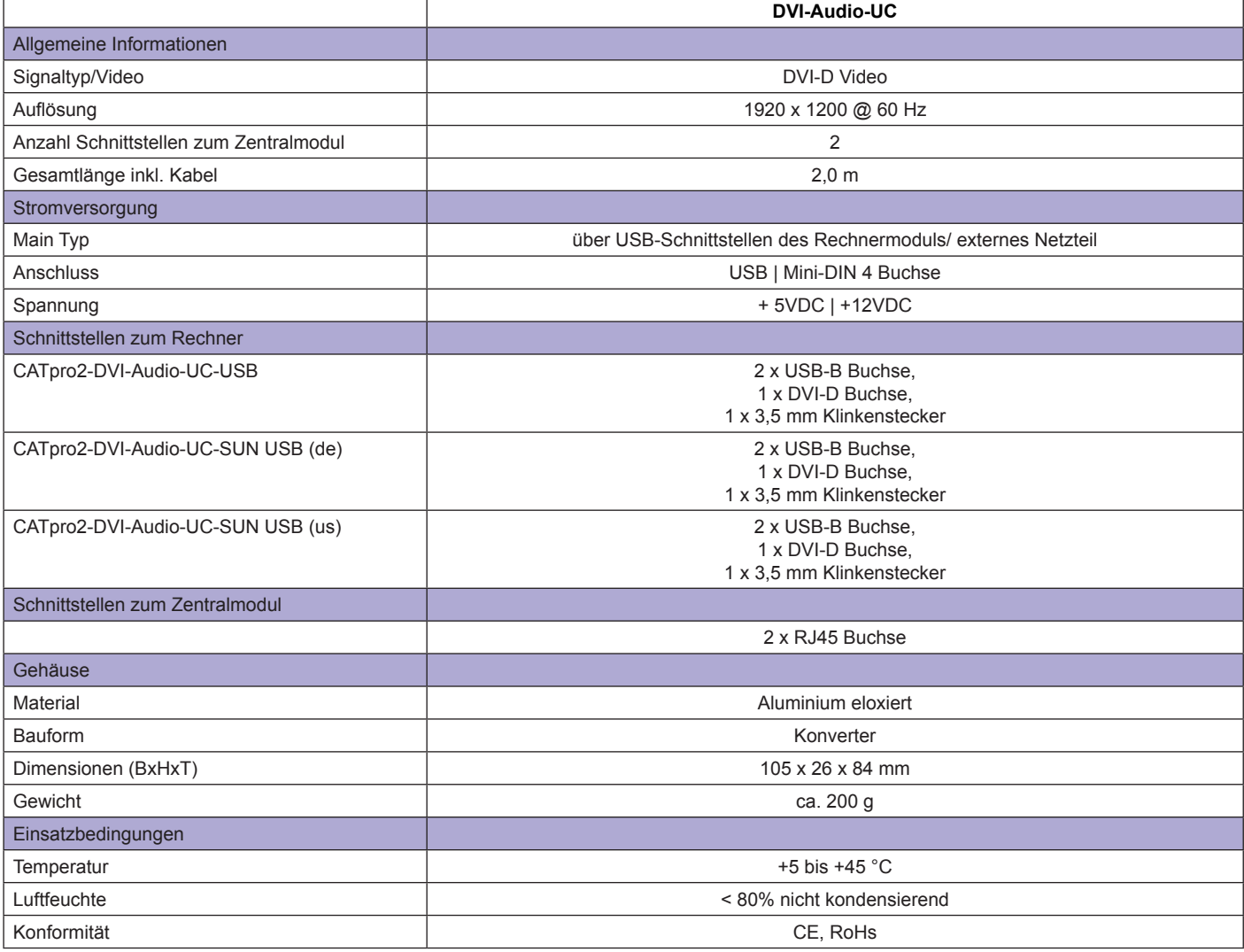

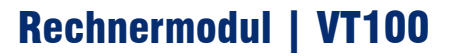

Variante zum Anschluss von Servern oder anderen Komponenten (z.B. Netzwerk-Devices) ohne eigene Grafikkarte über serielle Schnittstelle.

7.3

Konvertiert aktiv das VT100-Protokoll auf VGA und PS/2. Die Konfiguration und Bedienung des CATpro2-VT100 erfolgt über eine grafische Oberfläche.

### **Features**

- Auflösung  $800 \times 600$  oder  $1024 \times 768$ <br>• Konfiguration über GLIL mit Mausupton
- Konfiguration über GUI mit Mausunterstützung
- Copy/Paste per Maus innerhalb des Terminalfensters
- verschiedene Tastatur-Layouts einstellbar
- Visible Bell (optische Benachrichtigung)
- umschaltbar zwischen DCE und DTE
- Schnittstelle generiert keine "Break"-Signale (break-free)
- unterstützt die gängigsten Merkmale höherer
- VT-Protokolle
- updatefähig (z.B. nachladbare Zeichensätze)

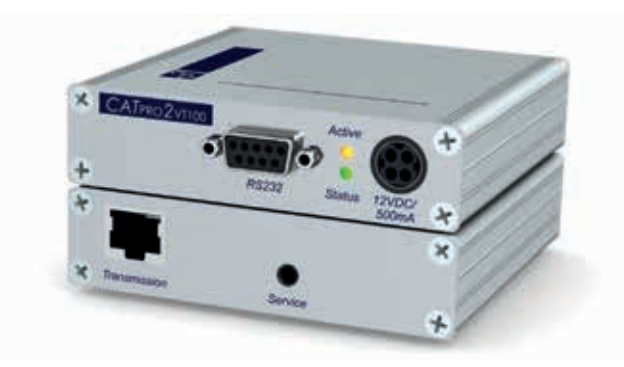

CATpro2-VT100

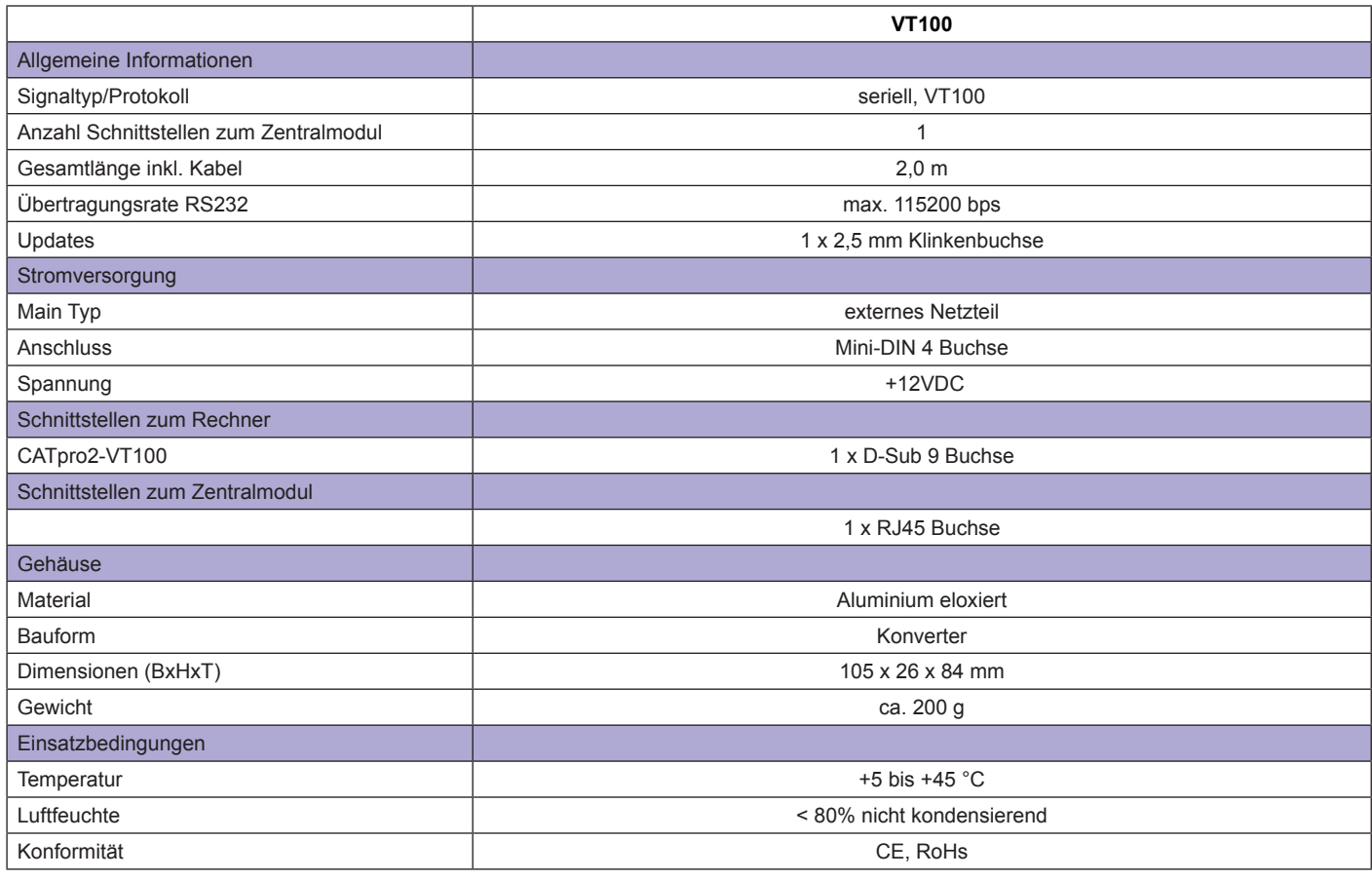

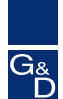

## Arbeitsplatzmodul

Über die Arbeitsplatzmodule UCON werden **Monitor, Tastatur und Maus** an die CATCenter-Systeme angeschlossen.

7.3

Die UCON sind über CAT-Kabel mit den Zentralmodulen verbunden und stellen die notwendigen **Schnittstellen für die Peripheriegeräte zur Verfügung**.

Die Arbeitsplatzmodule "UCON" stehen in unterschiedlichen Varianten sowohl für den **direkten** (= 1:1 über CAT-Kabel) als auch **digitalen** (= über IP) Zugriff zur Verfügung.

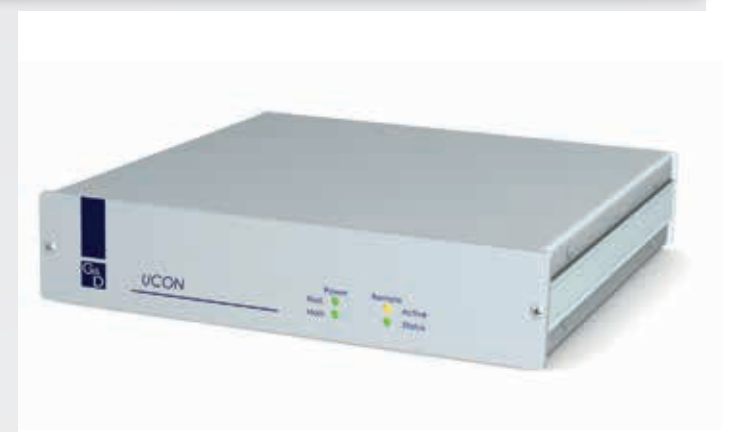

UCON - Frontansicht

## UCON (direkter Zugriff)

Die UCON zeichnen sich durch folgende Merkmale aus:

- dedizierte 1:1 Verbindung
- große Videobandbreite
- hohe Performance (1:1)
- keine Latenzzeiten

Sollte der einzurichtende **Arbeitsplatz ortsgebunden** und in einer **maximalen Entfernung von 300 Metern** zum am weitesten entfernten Rechner sein, empfehlen wir den Einsatz der UCON mit Direktzugriff.

## Digitale UCON (Zugriff über IP)

Benötigen Sie einen **ortsungebundenen** oder **über lokale Strukturen hinausgehenden** Zugriff auf Ihre Rechner, setzen Sie die digitalen UCONs ein.

Die digitalen UCON haben folgende Merkmale:

- ortsunabhängiger Zugriff auf die Server über Netzwerk
- innerhalb bestehender Infrastruktur (in-Band)
- keine Zusatzhardware am Arbeitsplatz
- keine Soft- oder Hardwareinstallation auf dem Zielserver
- keine Konfiguration auf dem Zielserver, z.B. Mouse-Einstellungen
- umfangreicher Passwortschutz

UCON-Audio

Folgende UCON-Varianten sind verfügbar:

• UCON-s

• UCON

• UCON-Audio-s

Folgende digitale UCON-Varianten sind verfügbar (Details siehe unten):

- UCON-IP-NEO
- Twin-UCON-IP-NEO

Sie möchten die Performance unserer KVM-over-IP Lösungen selbst testen? Dann fordern Sie hier bitte Ihre Zugangsdaten an.

IP-Access trial

VGA-KVM-Matrixswitches

#### **Guntermann & Drunck** GmbH

8

## Arbeitsplatzmodul | UCON

### **Einsatz**

- UCON für Direktzugriff
- Arbeitsplatz bis 300 m Entfernung zum Rechnermodul

### **Signale**

- VGA Video
- Keyboard/Mouse PS/2 + USB

### **Bedienung**

- Rechnerauswahl über OSD oder Hotkeys<br>• Konfiguration über OSD (und Web-Interfaction
- Konfiguration über OSD (und Web-Interface mit CATCenter NEO)
- unterstützt TS- und Push-Get-Funktion (s. Erweiterungen)

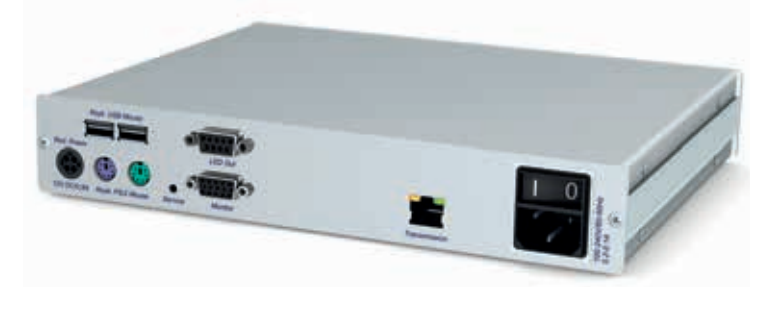

UCON - Rückansicht

#### **Bauform**

- Desktop- oder Rackmount-Variante
- auch als Twin-Variante verfügbar (zwei Geräte in einem Gehäuse auf 1HE)

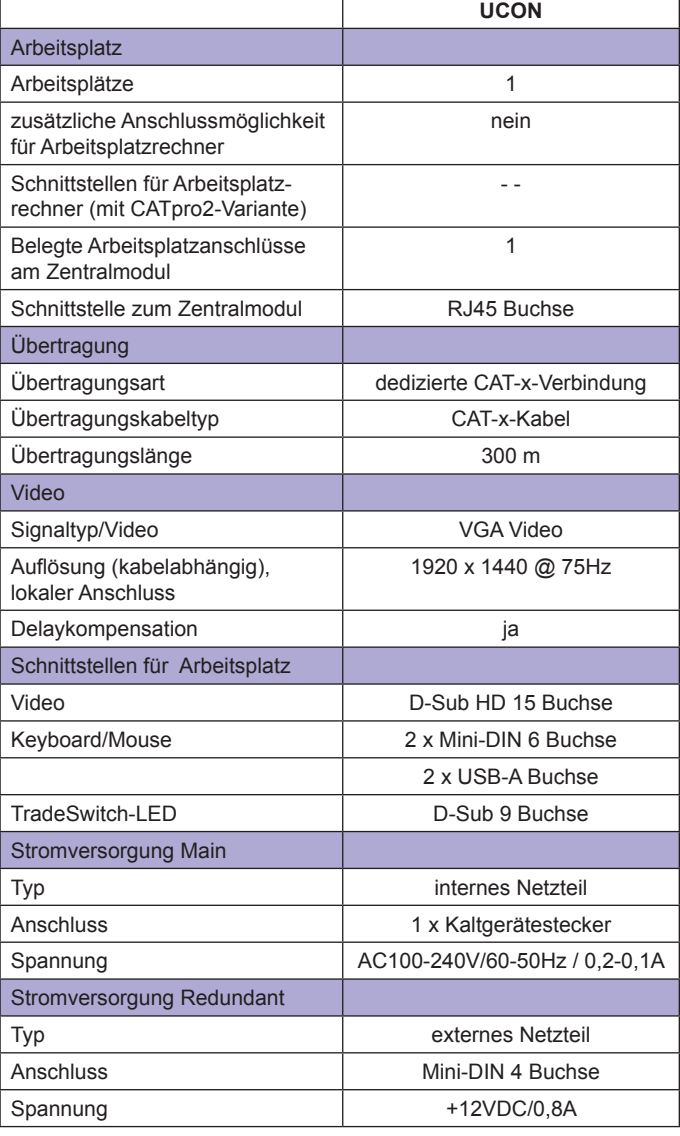

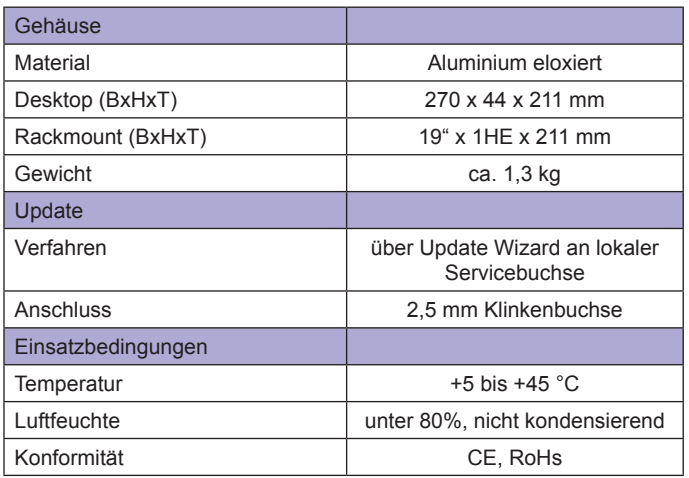

VGA-KVM-Matrixswitches

8

## Arbeitsplatzmodul | UCON-Audio

#### **Einsatz**

- UCON für Direktzugriff
- Arbeitsplatz bis 300 m Entfernung zum Rechnermodul

### **Signale**

- VGA Video
- Keyboard/Mouse PS/2 + USB
- Audio (Speaker)

### **Bedienung**

- Rechnerauswahl über OSD oder Hotkeys<br>• Konfiguration über OSD (und Web-Interfaction
- Konfiguration über OSD (und Web-Interface mit CATCenter NEO)
- unterstützt TS- und Push-Get-Funktion (s. Erweiterungen)

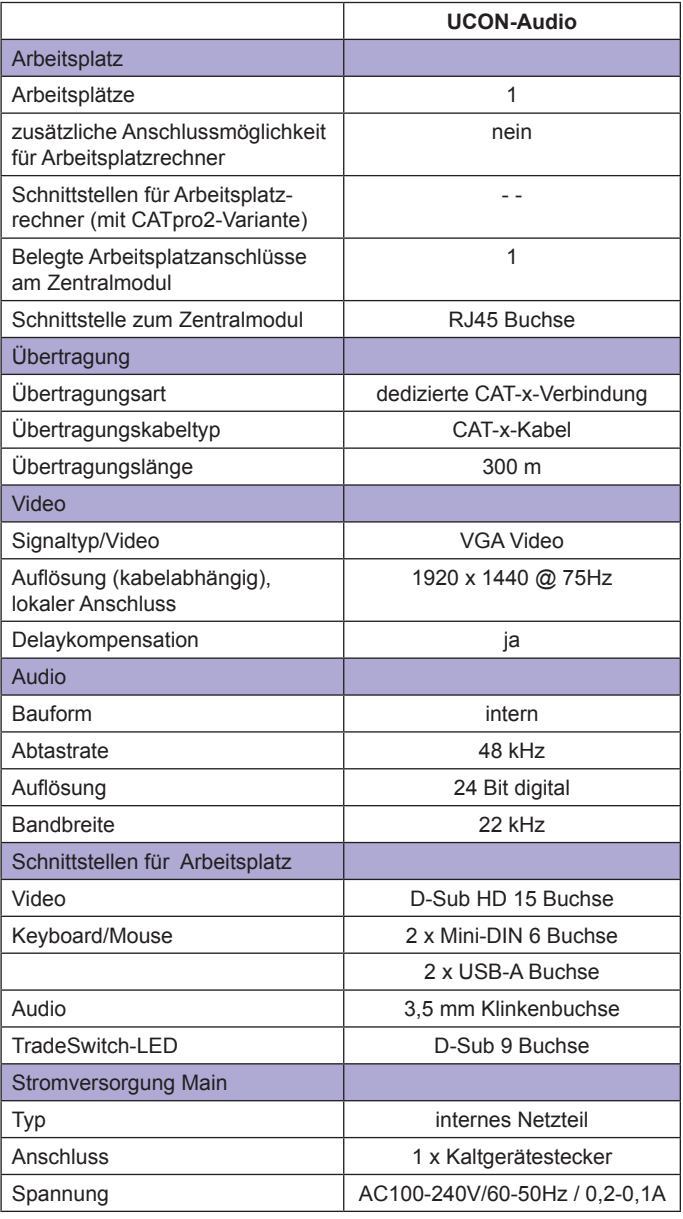

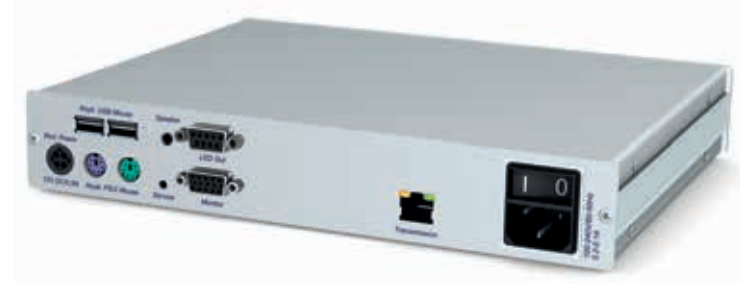

UCON-Audio - Rückansicht

#### **Bauform**

• Desktop- oder Rackmount-Variante

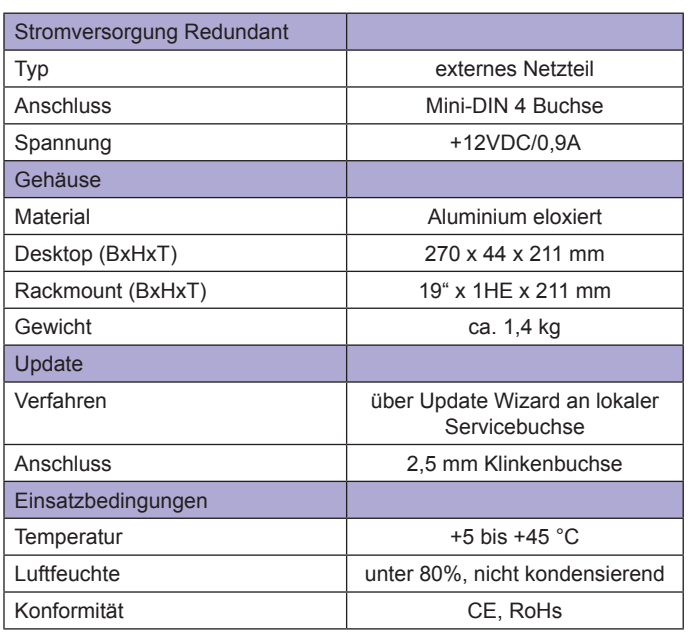

VGA-KVM-Matrixswitches

## Arbeitsplatzmodul | UCON-s

### **Einsatz**

- UCON für Direktzugriff
- Arbeitsplatz bis 300 m Entfernung zum Rechnermodul
- zusätzliche Einbindung von zwei Arbeitsplatz rechnern

### **Signale**

• VGA Video

• Keyboard/Mouse PS/2 + USB

### **Bedienung**

- Rechnerauswahl über OSD oder Hotkeys<br>• Konfiguration über OSD (und Web-Interfaction
- Konfiguration über OSD (und Web-Interface mit CATCenter NEO)

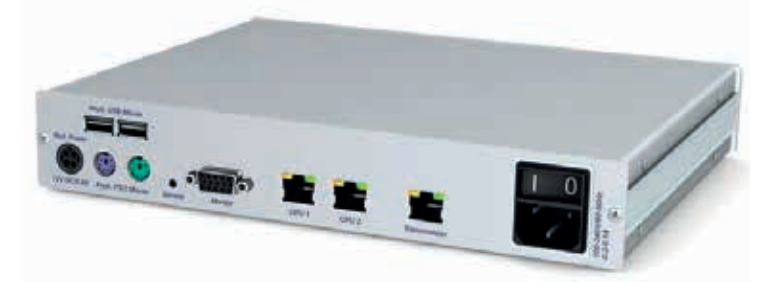

UCON-s - Rückansicht

- Auswahl Arbeitsplatzrechner oder entfernte Rechner über Drucktaster an der Frontseite
- unterstützt TS- und Push-Get-Funktion (s. Erweiterungen)

### **Bauform**

• Desktop- oder Rackmount-Variante

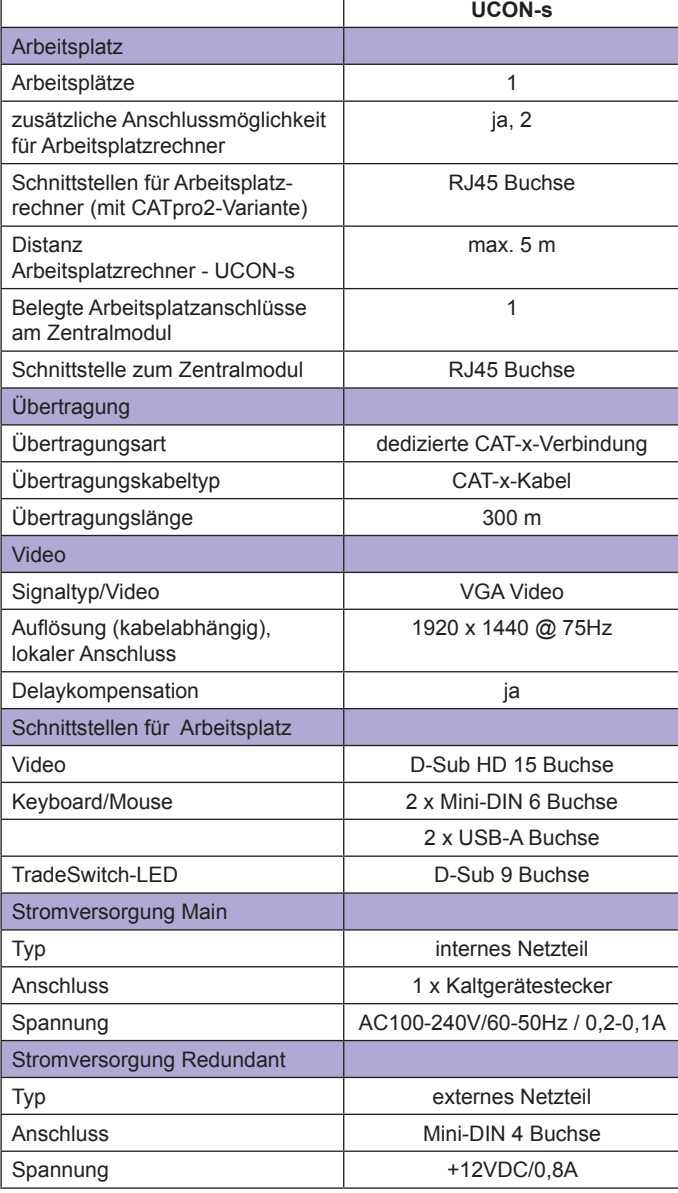

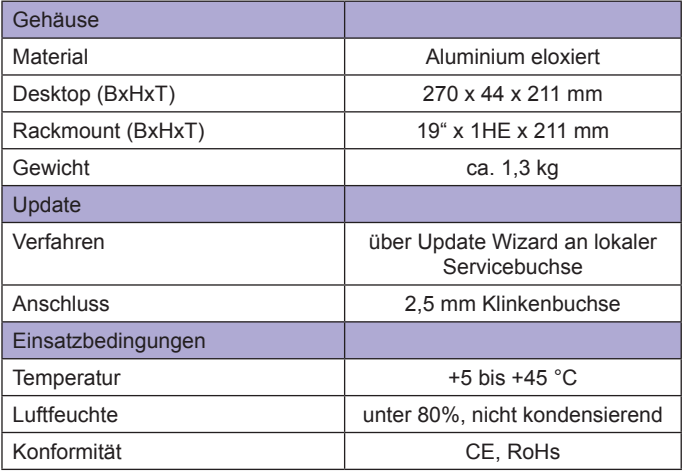

VGA-KVM-Matrixswitches

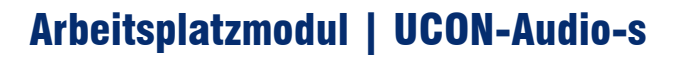

#### **Einsatz**

- UCON für Direktzugriff
- Arbeitsplatz bis 300 m Entfernung zum Rechnermodul
- zusätzliche Einbindung von zwei Arbeitsplatz rechnern

### **Signale**

- VGA Video
- Keyboard/Mouse PS/2 + USB
- Audio (Speaker)

### **Bedienung**

- Rechnerauswahl über OSD oder Hotkeys
- Konfiguration über OSD (und Web-Interface mit CATCenter NEO)

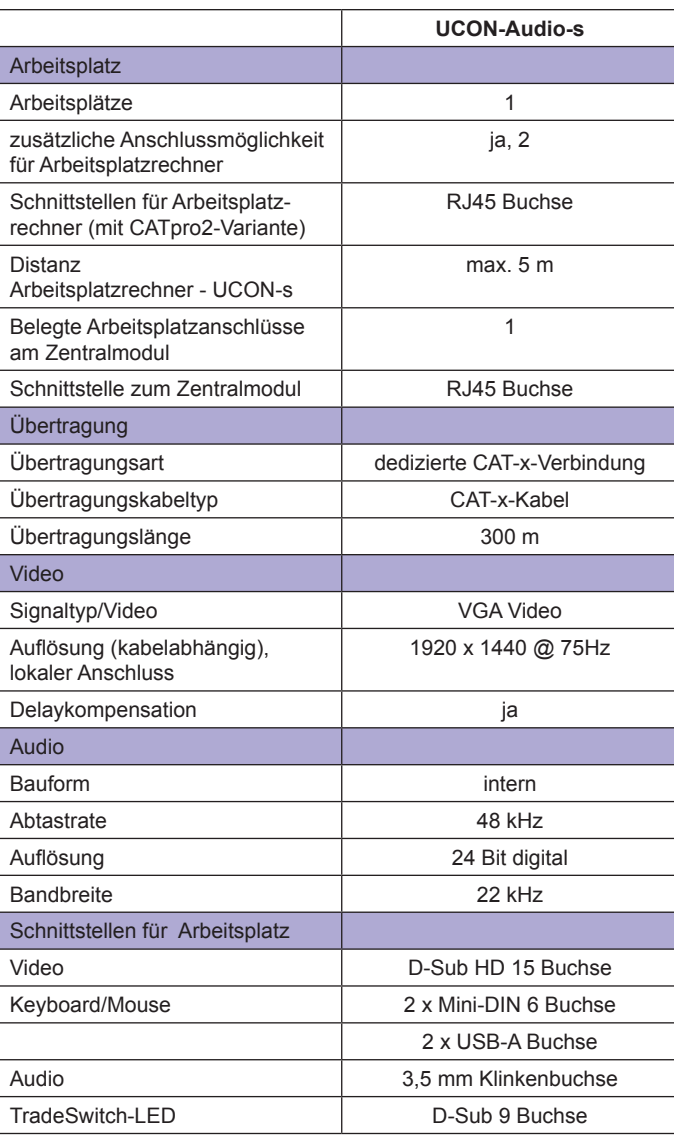

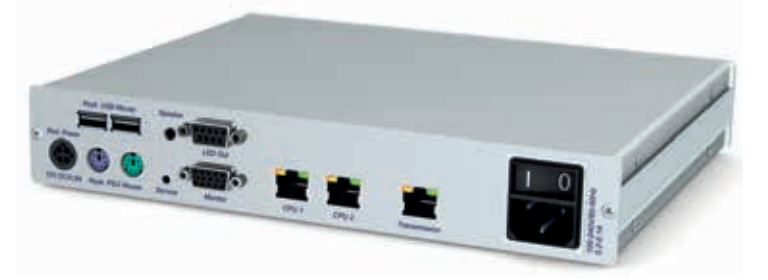

UCON-Audio-s - Rückansicht

- Auswahl Arbeitsplatzrechner oder entfernte Rechner über Drucktaster an der Frontseite
- unterstützt TS- und Push-Get-Funktion (s. Erweiterungen)

#### **Bauform**

• Desktop- oder Rackmount-Variante

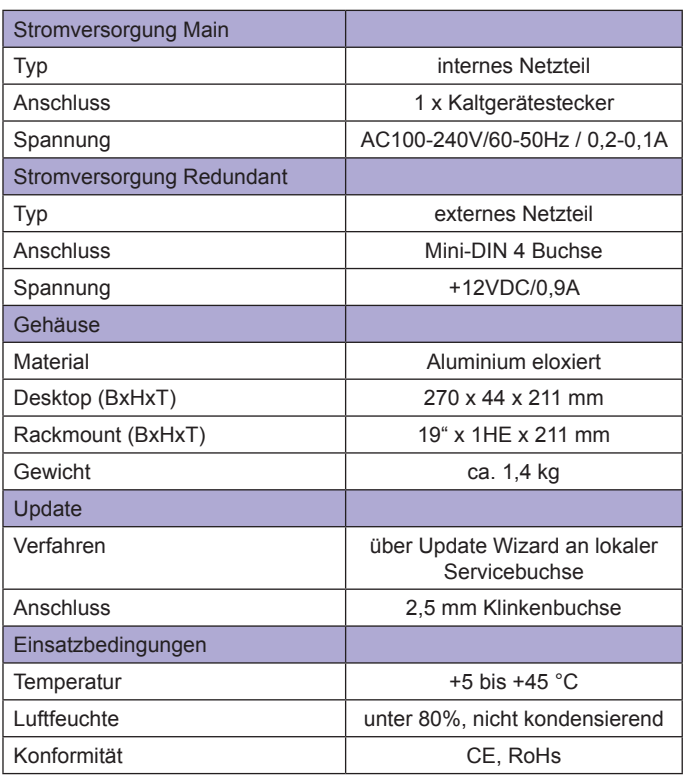

VGA-KVM-Matrixswitches

#### **Guntermann & Drunck** GmbH

## Arbeitsplatzmodul | UCON-IP-NEO

### **Einsatz**

- digitales UCON für IP-Zugriff
- IP-Arbeitsplatz mit Systemzugriff über Netz werk (unbegrenzte Entfernung)
- konkurrierender lokaler Arbeitsplatz am Gerät für Zugriff im Serverraum

### **Signale**

- VGA Video
- Farbmodus 8 Bit
- Auflösung über IP bis zu 1920 x 1200 @ 60Hz
- Auflösung lokal bis zu 1920 x 1440 @ 75Hz
- Keyboard/Mouse PS/2

#### **Bedienung**

- IP-Session über Native-Client für Windows oder Linux
- oder Java-Client (Aufruf über Web-Interface des UCON-IP-NEO)

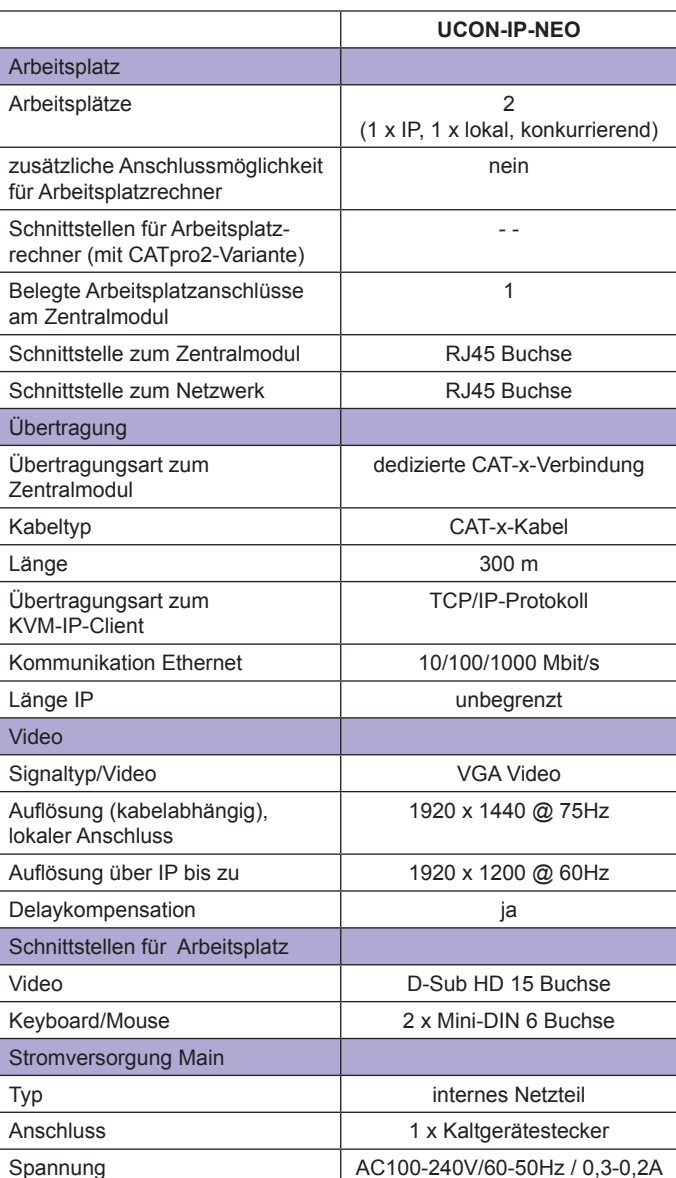

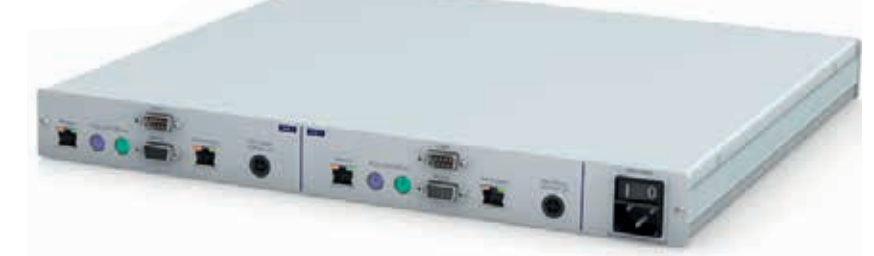

TWIN-UCON-IP-NEO- Rückansicht

- Rechnerauswahl über OSD oder grafische Oberfläche
- Konfiguration über Web-Interface des Gerätes
- unterstützt Push-Get-Funktion (s. Erweiterungen)

#### **Bauform**

- auch als Twin-Variante verfügbar (zwei Geräte in einem Gehäuse auf 1HE)
- Desktopversion inkl. Rackmountkit

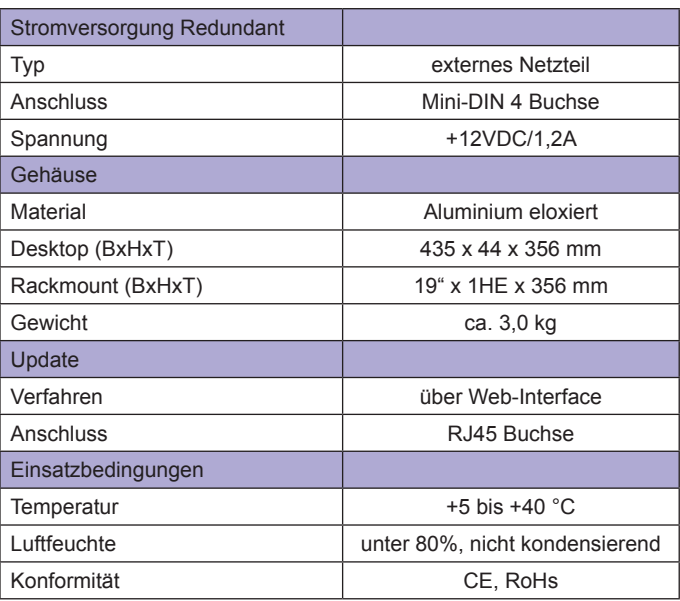

**Guntermann & Drunck** GmbH

## Bedienung / Konfiguration

Die Bedienung/Konfiguration des CATCenter Neo-Systems erfolgt über:

7.3

- OSD + Hotkeys
- **Webinterface**
- KVM-IP-Client (nur mit UCON-IP-NEO)
- UCON-IP-Webinterface (nur mit UCON-IP-NEO)

Das OSD sowie die Hotkeys stehen an allen Arbeitsplatzmodulen UCON zur Verfügung; das Webinterface an Arbeitsplätzen, die in das Netzwerk eingebunden sind.

Das stellt systemweit eine schnelle, übersichtliche und einheitliche Bedienung sicher.

### **OSD**

Das OSD ist die netzwerkunabhängige Bedien- und Konfigurationskomponente der Systeme und steht über die User Konsolen UCON an allen Arbeitsplätzen zur Verfügung. Das OSD ist ein Teil-Overlay des aktuellen Bildschirminhaltes und keine Vollbildanzeige.

Es kann an die Bedürfnisse der Anwender und Sicherheitsrichtlinien des Einsatzes angepasst werden.

Der Zugriff erfolgt komfortabel über Keyboard/Mouse und konfigurierbare Hotkeys. Hotkey-Kombinationen öffnen die jeweiligen Menüs.

Es stehen folgende Menüs zur Verfügung:

#### **Select**

- Rechnerauswahl
- **Rechnersuche**

### **Operation (Häufige Bedienvorgänge)**

- Kanal-Scan
- **Logout**
- **Disconnect**
- Power schalten

### **Personal Profile (Benutzerbezogene Präferenzen einstellen)**

- Präferenzrechner festlegen
- OSD Position/Größe
- Kanalanzeige an/aus

#### **Configuration (Systemeinstellungen ändern)**

- Benutzerverwaltung
- Benutzergruppen-Management
- Zugriffsrechte-Management

### **Information (Systemstatus abfragen)**

### **Beispielhafte Bedienmöglichkeiten:**

- benutzerbezogene OSD-Darstellung
- Targets über SELECT Menü direkt anwählbar
- konfigurierbare Schnellanwahl für Targets
- AutoScan, AutoSkip, StepScan

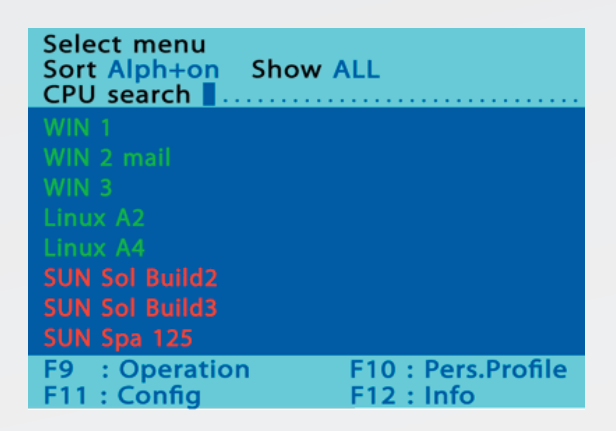

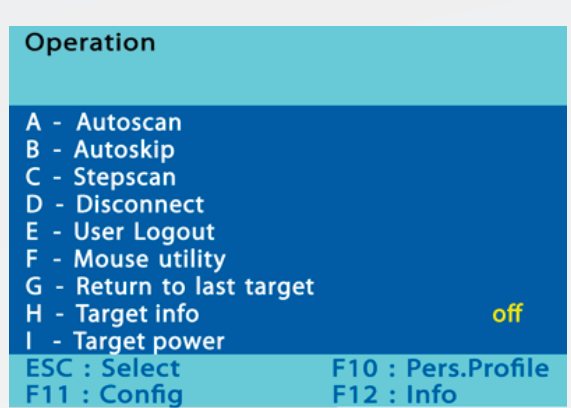

i&

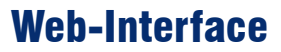

Die Web-Applikation "Config Panel" bietet eine grafische Benutzeroberfläche zur Konfiguration der Matrixswitches.

Die umfangreichen Einstellmöglichkeiten werden hier übersichtlich visualisiert. Damit bietet sich das Web-Interface als primäre Konfigurationsmöglichkeit an.

7.3

Das Config Panel gliedert sich in die folgenden Bereiche. Zu den einzelnen Bereichen ist jeweils eine Auswahl der vorhandenen Einstellungen angegeben:

#### **Grund-Konfiguration**

- Netzwerkparameter
- Werkzeuge (Backup/Restore, Firmware-Update, Wiederherstellen des Auslieferungszustandes)
- Syslog-Meldungen abrufen

### **Rechte-Konfiguration**

- Benutzer-Rechte
- Benutzergruppen-Rechte
- Target-Rechte
- Targetgruppen-Rechte

### **Matrixswitch-Konfiguration**

- Namen, Hotkeys etc.
- **Standorte**
- Freischaltung von Kommunikationsbausteinen
- Netzwerkeinstellungen

#### **Arbeitsplatzmodul-Konfiguration**

- Name
- Kaskadeninformation

#### **Target-Konfiguration**

- Standorte
- Konfiguration des Target-Moduls

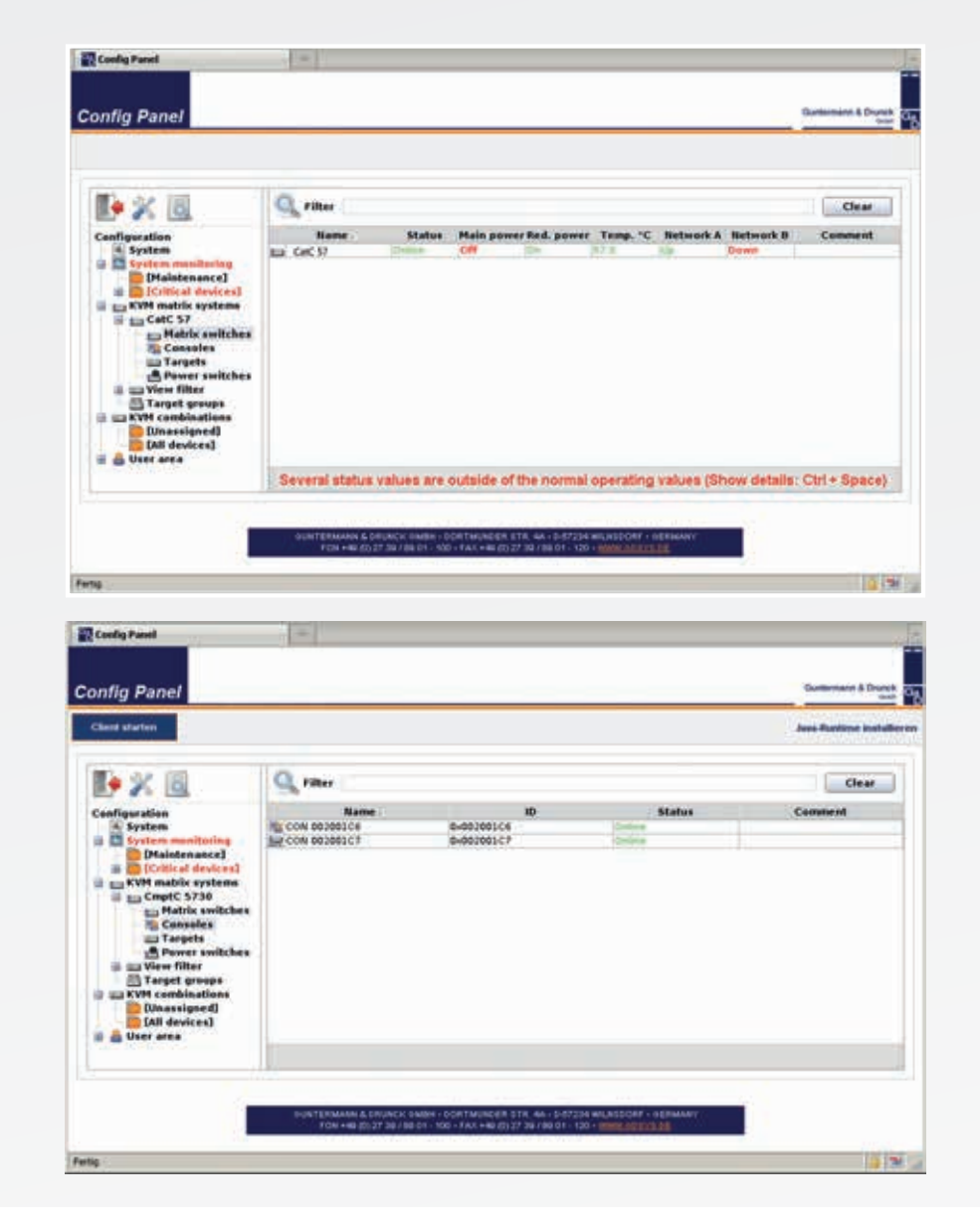

### CATCenter NEO

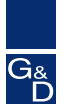

## KVM-IP-Client

Die KVM-IP-Clients ermöglichen einen schnellen und stabilen Fernzugriff auf die an den Matrixswitsches angeschlossenen Server. Der Verbindungsaufbau erfolgt über die externe Konsole UCON-IP-NEO oder die integrierte Konsole des CompactCenters.

7.3

Zur Herstellung der KVM-IP-Kommunikation wird entweder auf einem Client-Rechner ein Native-Client (Windows; GNU/ Linux) installiert oder der JAVA-Client aus dem Webinterface der Geräte heraus aktiviert.

Ein Native-Client ist im Lieferumfang des UCON-IP-NEO oder CompactCenter enthalten. Dieser Client kann beliebig oft installiert oder vervielfältigt werden. Der Java-Client bedarf weder auf dem Arbeitsplatzrechner noch auf dem Zielrechner einer Software-Installation.

Nach dem Programmstart und der entsprechenden Authentifizierung erscheint der Desktop des entfernten Zielservers in einem Programm-Fenster des Client-Rechners. Auf dem Zielserver selbst muss weder Hard- noch Software installiert werden, noch müssen spezielle Konfigurationen vorgenommen werden (z.B. Mouse-Einstellungen).

Die KVM-IP-Clients verfügen u.a. über folgende Features:

### **Bedienung**

- Native- oder Java-Client
- Rechner-Auswahl über grafische Oberfläche oder OSD
- Rechner mit Original-Mauszeiger und Keyboard bis auf BIOS-Ebene bedienen
- Umfangreiche Tastaturmakros auf den Targets ausführen (z.B. Strg+Alt+Entf)
- Zwischenablage des IP-Client-Rechners an den Target übertragen

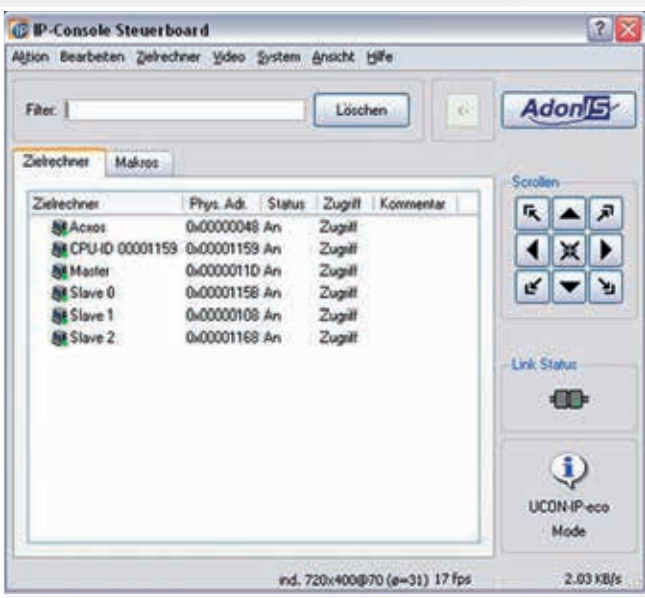

### **Video**

- Automatische Ermittlung von Videoprofilen für beste Performance und Bildwiedergabe
- Manuelle Anpassung der Videoprofile
- Vollbildmodus aktivieren
- Automatische Anpassung des Client-Fensters an die Auflösung des Targets
- Bildschirmfotos der aktuellen Sitzung schießen

#### **Kommunikation**

Über den "Chat-Modus" mit anderem Client kommunizieren

#### **Systemeinstellungen**

- Messung der Bandbreite der Datenübertragung
- Mausbremse konfigurieren
- Aktivierung von Mausgesten zur Bedienung des IP- Clients

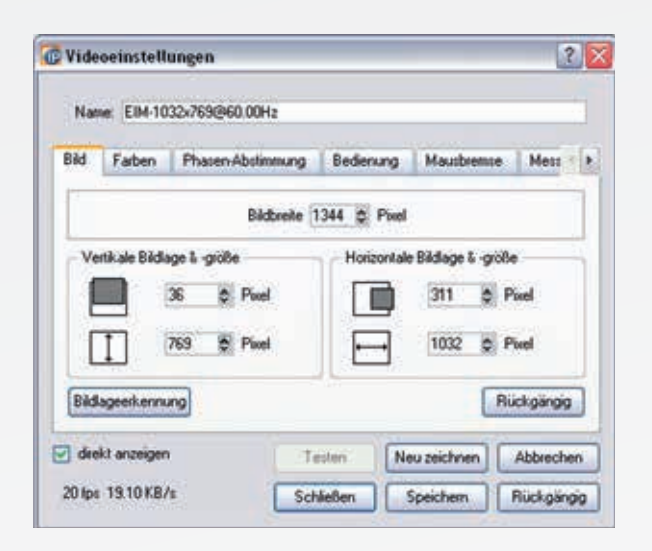

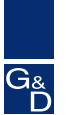

## UCON-IP Web-Interface

Das Webinterface ist die Konfigurations-Schnittstelle des IP-Arbeitsplatzmoduls UCON-IP-NEO und bietet Ihnen in den unterschiedlichen Bereichen folgende, ausgewählte Möglichkeiten:

7.3

### **Konfiguration**

- Einstellung der Netzwerkparameter bequem über grafische Oberfläche
- Sitzungs-Timeouts für IP-Client aktivieren
- Datum und Zeit eintragen, NTP Server wählen

### **Maintenance**

- Backup der Konfigurationsdaten
- Restore der Konfigurationsdaten
- Wiederherstellen des Auslieferungszustandes

### **Protokollierung**

- Syslog-Einstellungen durchführen
- Systeminformationen abfragen, z.B. aktuelle Netzwerk einstellungen, Protokollierungen, Systemkonfigurationen, aktive IP-Sitzungen oder lokales Syslog-Protokoll
- Syslog-Meldungen an bis zu zwei Server weiterleiten

### **Aktualisierung**

• Firmwareupdates über Netzwerk einspielen

### **Java-Client für IP-Zugriff**

• Aufruf des Java-Clients für den betriebssystemunab hängigen IP-Zugriff auf die am CATCenter angeschlos senen Rechner

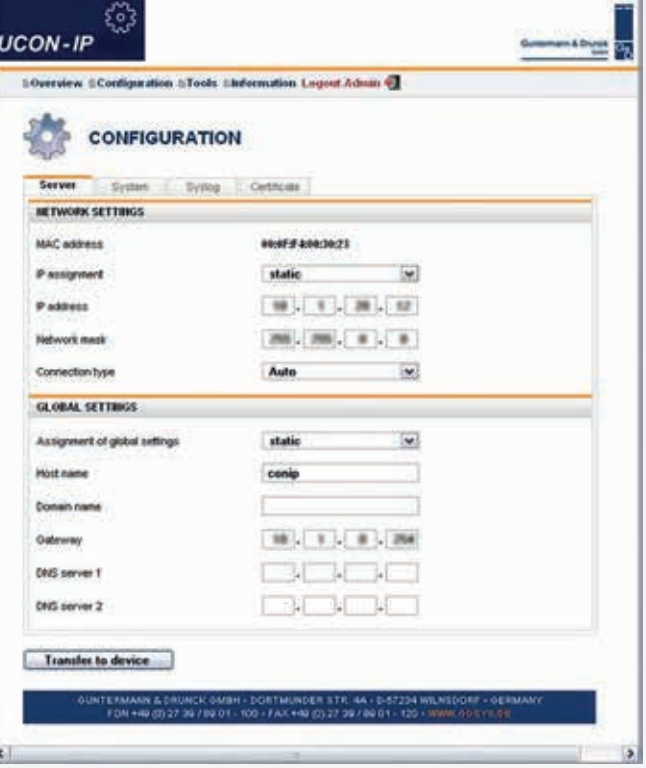

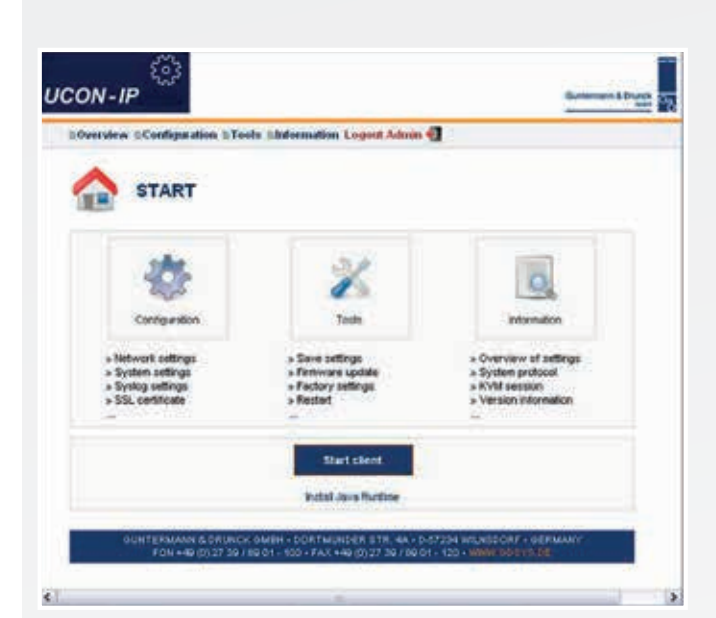

VGA-KVM-Matrixswitches

## Hardware / Erweiterung

Die Hardware-Komponenten werden mit dem CATCenter NEO verbunden und sind in die Bedienung voll integriert. So kann z.B. das Power-Schalten aus dem OSD heraus erfolgen.

Folgende Hardware-Erweiterungen sind verfügbar:

- Remote Power-Switching mit HardBoot CCX
- Erhöhung der Rechneranzahl durch Kaskadierung mit weiteren CATCenter NEO Switches
- Power Switch

Der HardBoot CCX ist speziell für den Einsatz mit G&D Matrixswitches gedacht. Mit ihm lassen sich pro Matrixswitch bis zu 128 Verbraucher schalten.

Der HardBoot CCX stellt pro Gerät 8 AC-Ausgänge zur Verfügung, die in 2 getrennten Stromkreisen mit jeweils 4 Ausgängen vorliegen. Bis zu 16 HardBoot können sich in einem Power-Cluster befinden (= 128 Ausgänge).

Die 128 Ausgänge lassen sich zu beliebigen Gruppen zusammenfügen, sodass auch redundante Netzteile unterstützt werden (maximal 3 AC-Ausgänge pro Rechner-Port des CATCenter).

Der Anschluss des HardBoot CCX erfolgt seriell an das CAT-Center. Die Bedienung wird über das OSD des CATCenter durchgeführt. Weitere Informationen zu den HardBoot finden Sie unter Power Switches.

- Erhöhung der Anzahl Arbeitsplätze durch die UC-Produkte
	- CATpro2-UC (Verdopplung der Arbeitsplätze, auch für Backup-Systeme)
	- UserCenter CAT8-Audio
	- (Verachtfachung der Arbeitsplätze)
- Erhöhung der Systemreichweite um 10.000 m durch Integration einer Lichtwellenleiter-Strecke auf der Rechnerseite (NEO-FiberLink)

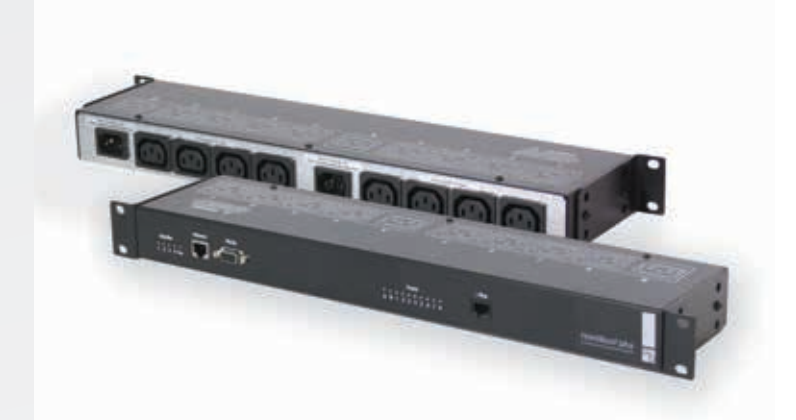

HardBoot

## mehr Rechner

Die CATCenter X und Neo Systeme können durch Kaskadierung in der Anschlussverfügbarkeit für Server erweitert werden.

Dazu werden beliebige CATCenter Zentralmodule miteinander verbunden. Bei Kaskadierung unterschiedlicher CAT-Center NEO sollte das leistungsfähigste Gerät der Master der Kaskade sein. Der Master übernimmt alle steuernden Aufgaben.

Wird ein CATCenter NEO als Master gesetzt, lässt sich die gesamte Kaskade somit über Netzwerk konfigurieren. Der CATCenter NEO kann auch für CATCenter X Typen als Master dienen.

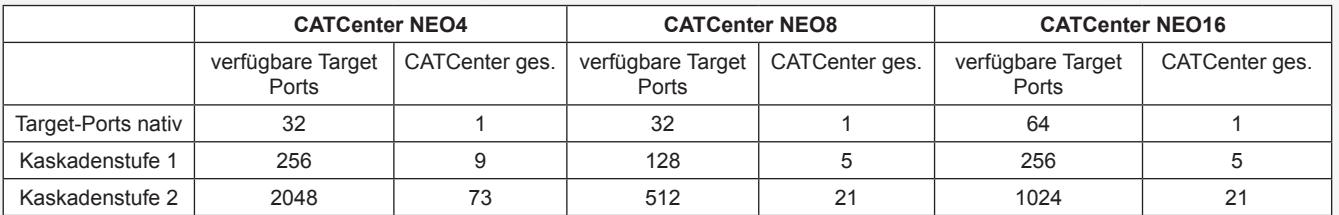

### CATCenter NEO

### VGA-KVM-Matrixswitches

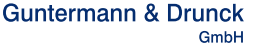

## mehr Arbeitsplätze

Soll die Anzahl der Arbeitsplätze über die vom Gerät vorgegebenen Ports hinaus erweitert werden, stehen die UC-Produkte zur Verfügung.

7.3

Die Erweiterung der Arbeitsplätze erfolgt durch den Einsatz der UC-Produkte zwischen Rechner und CATCenter Neo. Statt der üblichen CATpro2 Rechnermodule - oder zusäzlich zu diesen (wenn mit UserCenter CAT8-Audio) - werden die UC-Varianten eingesetzt.

- **• Verdoppelung** der Arbeitsplätze = CATpro2-UC in seinenVarianten
- Bis zu **Verachtfachung** der Arbeitsplätze = UserCenter CAT8-Audio

Die UC-Produkte vervielfachen die Rechnerschnittstellen Keyboard, Video, Mouse zum CATCenter NEO hin und ermöglichen somit den Anschluss eines Rechners in mehreren CATCenter-Clustern. Dies erhöht, zusammen mit der Anschaffung entsprechender Zentral- und Arbeitsplatzmodule, die Anzahl der Arbeitsplätze.

### **Mit CATpro2-UC**

Der CATPRO2-UC stellt pro Rechner zwei Anschlüsse (RJ45- Buchsen) zum CATCenter hin zur Verfügung.

Die CATpro2-UC werden anstatt der Standard CATpro2 eingesetzt. Daraus enststehen, je nach eingesetzter Neo Variante, 8 bis 32 Arbeitsplätze.

#### **Sie benötigen:**

- 1 x Target-Modul "CATpro2-UC" pro Rechner
- + UCON entsprechend der Anzahl zusätzlicher Arbeitsplätze
- + CATCenter NEO entsprechend der Anzahl in Cluster 1

Details zum CATpro2-UC finden Sie bei den Rechnermodulen.

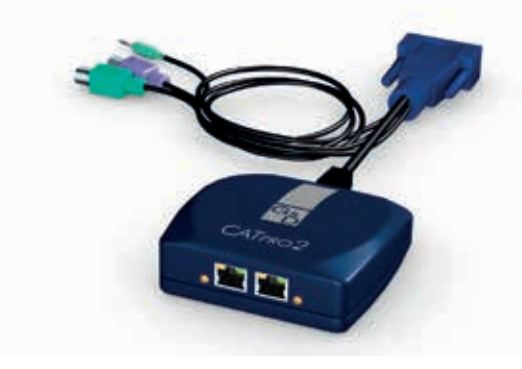

CATpro2-Audio-UC

### **Mit UserCenter CAT8-Audio**

Der UserCenter CAT8-Audio wird mit den CATpro2 eingesetzt. Daraus entstehen, je nach eingesetzter Neo Variante, 32 bis 128 Arbeitsplätze.

#### **Sie benötigen:**

- 1 x "UserCenter CAT8-Audio" für je 4 Rechner
- + Anzahl UCON entsprechend zusätzlicher Arbeitsplätze
- + (max. 7 x) CATCenter NEO entsprechend der Anzahl in Cluster 1

![](_page_29_Picture_25.jpeg)

UserCenter CAT8-Audio Rückansicht

![](_page_29_Picture_27.jpeg)

VGA-KVM-Matrixswitches

![](_page_30_Picture_3.jpeg)

## UserCenter CAT8-Audio

![](_page_30_Picture_5.jpeg)

links: UserCenter CAT8-Audio - Frontansicht UserCenter CAT8-Audio - Rückansicht

![](_page_30_Picture_193.jpeg)

### CATCenter NEO

### 7.3

![](_page_31_Picture_4.jpeg)

## mehr Reichweite

Die NEO-FiberLink erhöhen die Systemreichweite innerhalb eines CATCenter Neo Clusters **um bis zu 10.000 m**. Das System besteht aus dem TX-Modul (auf der Slave-Seite) und dem RX-Modul (zum CATCenter NEO hin).

Die Übertragung erfolgt über **Multimode** (50/125μm und 62,5/125μ) oder **Singlemode** (9/125μm) Lichtwellenleiter (2 Fasern).

Das Neo-FiberLink-Paar wird zwischen zwei CATCenter Neo (Master + Slave oder Slave 1 + Slave 2) platziert.

Pro NEO-FiberLink-System werden zwei Zugriffe verlängert.

NEO-FiberLink ist auch als Twin-Variante "Twin-NEO-Fiber-Link" verfügbar. Diese Bauform vereinigt zwei gleiche NEO-FiberLink-Module hinter einer Blende. Somit lassen sich, auf 1 HE, platzsparend zwei Module integrieren.

![](_page_31_Picture_11.jpeg)

Neo-FiberLink(S)-2Rx -Rückansicht

![](_page_31_Picture_13.jpeg)

Neo-FiberLink(S)-2Tx -Rückansicht

#### **Beispiel:**

Das Rechenzentrum eines Industrieunternehmens ist mit 32 Servern ausgestattet. Über NEO-FiberLink(S)-2 wird eine Verbindung zum entfernten Produktionsstandort A hergestellt. An diesem Produktionsstandort A greifen 2 Anwender sowohl auf die 32 dort am CATCenter NEO8 Master angeschlossenen Server, als auch auf die 32 Server des entfernten Rechenzentrums zu.

Alle Rechner erscheinen für Auswahl und Konfiguration in einer Oberfläche und lassen sich in Echtzeit bedienen.

![](_page_31_Figure_19.jpeg)

VGA-KVM-Matrixswitches

![](_page_32_Picture_4.jpeg)

## NEO-FiberLink(M)+(S)

![](_page_32_Picture_6.jpeg)

links: NEO-FiberLink(S)-2RX - Frontseite rechts: NEO-FiberLink(S)-2RX - Rückseite

![](_page_32_Picture_212.jpeg)

**Guntermann & Drunck** GmbH

## Firmware / Erweiterung

Die Firmware-Erweiterungen werden über das Web-Interface in die Geräte eingespielt und mittels eines Freischaltschlüssels dort auch aktiviert.

7.3

Folgende Firmware-Erweiterungen sind lieferbar:

**• TS-Funktion** (aus vielen UCONs einen Multi-Monitor-Arbeitsplatz machen und alles mit einmal Keyboard/Mouse bedienen)

## TS-Funktion

**Funktion:** UCON Pool-Bildung **Bedienung:** über Hotkeys **Einsatzvoraussetzung:** Freischaltung im Master **Wirkungsgrad:** 1 Cluster

Die TradeSwitch-Funktion fasst bis zu 16 Arbeitsplatzmodule (UCON) zu einem logischen Arbeitsplatz zusammen. Dieser logische Arbeitsplatz kann mit nur einem Keyboard und einer Mouse bedient werden – verfügt aber über mehrere Displays (Multi-Monitor-Arbeitsplatz). Auch Großbildprojektionen können eingebunden werden.

Der Keyboard/Mouse-Bedienfokus wird über einen Hotkey wahlweise den einzelnen UCON des logischen Arbeitsplatzes zugewiesen. Es stehen bis zu 10 definierbare Hotkeys zur Verfügung.

Die Größe der Arbeitsgruppen aus den 16 verfügbaren User Consolen ist wahlfrei (z.B. auch 8 Gruppen à 2 UCON).

### Push-Get

**Funktion:** UCON Interaktion **Bedienung über:** OSD **Einsatzvoraussetzung:** Freischaltung im Master **Wirkungsbereich**: 1 Cluster

Die Push-Get-Funktion ermöglicht es, das Bild eines Targets auf das Display eines anderen Arbeitsplatzes zu schieben - oder von dort zu holen. Dieser Arbeitsplatz kann z.B. eine Großbildprojektion sein.

Alle Arbeitsplätze können Rechner- bzw. Bildschirminhalte – und damit Aufgaben – austauschen oder diese gemeinsam bearbeiten.

#### **• Push-Get-Funktion**

 (das Bild - oder Bild und Bedienung - des eigenen Arbeitsplatzes auf ein anderes UCON schieben oder sich von dort ein Bild holen)

#### **• IP-Control-API**  (Schaffung einer Schnittstelle zur Umschaltung/ Bedienung des Matrixswitches über Netzwerk mittels eines Drittprogrammes)

![](_page_33_Figure_19.jpeg)

![](_page_33_Figure_20.jpeg)

![](_page_34_Picture_4.jpeg)

## IP-Control

**Funktion:** Matrixswitch remote control über IP **Bedienung über:** Kundenseitig zu erstellende Bedienoberfläche **Einsatzvoraussetzung:** Freischaltung im Master + Programmierung Bedienoberfläche **Wirkungsbereich:** System (mehrere Cluster)

Die IP-Control-API ist die Basis zur Versendung von Schaltbefehlen über Netzwerk an den Matrixswitch.

Die Systembedienung wird damit unabhängig von einem Arbeitsplatzmodul. Ortsunabhängig kann jeder Rechner auf die gewünschten Projektionsmedien und/oder Operator-Bildschirme aufgeschaltet werden.

Wir liefern Ihnen die Programmschnittstellen (Windows DLL oder Linux SO), Sie führen die Erstellung der Bedienoberfläche durch.

Über das IP-Control können Sie weiterhin:

- Information über die aktuellen Schaltzustände erhalten
- alle Schaltzustände aufheben (Disconnect)
- Informationen über die Rechnerstatus erhalten<br>• die Push-Get-Funktion über Netzwerk ausführen
- die Push-Get-Funktion über Netzwerk ausführen (jedoch keine OSD-Integration)

![](_page_34_Figure_15.jpeg)

)<br>၂<br>၁

![](_page_35_Picture_3.jpeg)

7.3

![](_page_35_Picture_416.jpeg)

## Artikelnummernliste Rechnermodule

![](_page_35_Picture_417.jpeg)

VGA-KVM-Matrixswitches

i&<br>Γ

![](_page_36_Picture_4.jpeg)

![](_page_36_Picture_314.jpeg)

## Artikelnummernliste Erweiterungen CATCenter NEO

![](_page_36_Picture_315.jpeg)

G<sub>&</sub>

## Legende

## **ABKÜRZUNGEN**

![](_page_37_Picture_224.jpeg)

![](_page_37_Picture_225.jpeg)

## **AUSSTATTUNGSMERKMALE**

![](_page_37_Picture_226.jpeg)